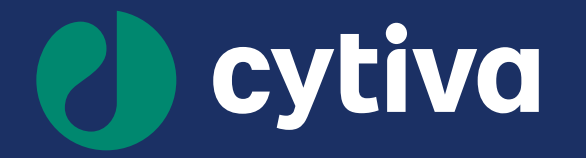

# **試してみたくなる CFCA**

August 31, 2021 Koinuma Masami

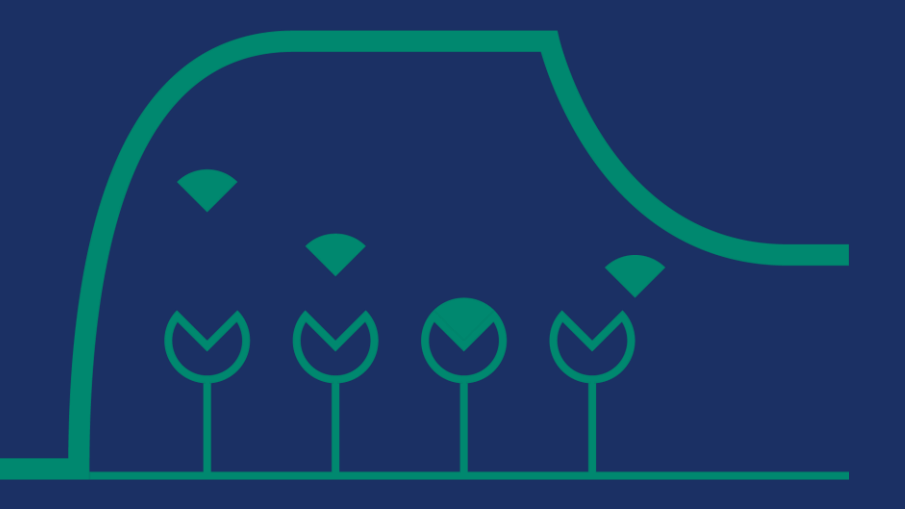

# **Agenda**

- 1. CFCA の考え方やメリット
- 2. D 値の算出方法
- 3. CFCA 解析と信頼性の向上
- 4. よくあるギモン
- 5. 利用例
- 6. (Appendix)

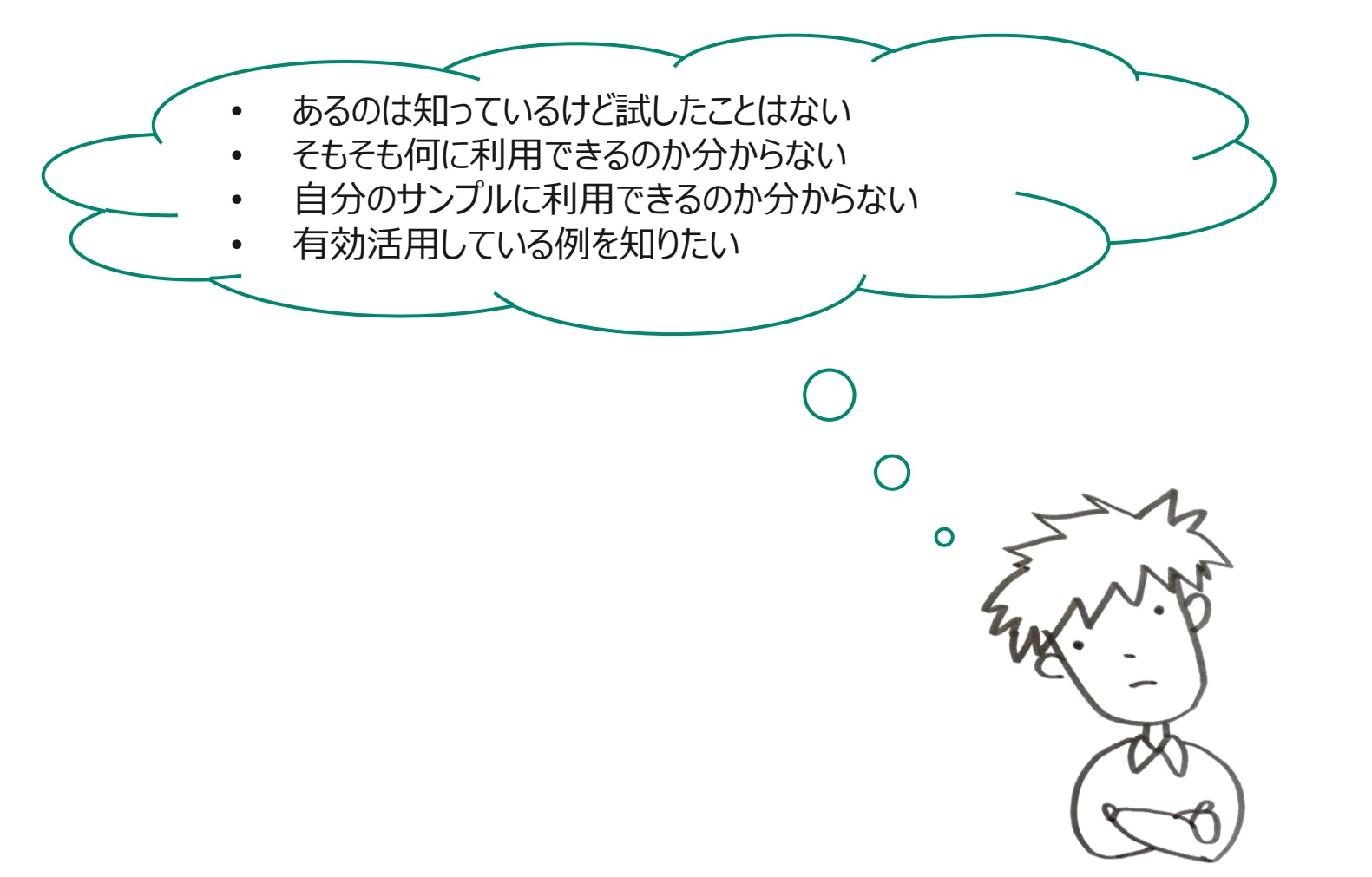

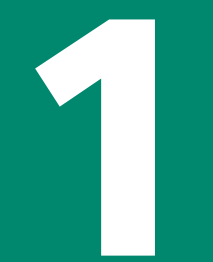

# **CFCA の考え方やメリット**

### Calibration Free Concentration Analysis (CFCA) の概要

### **標品不要の濃度定量法**

- マストランスポートリミテーション(MTL)を利用:
	- アナライトの需要に対して供給が間に合っていない状態 (≒リガンド固定化量が多い状態)
	- 非撹拌層(バルク層)からデキストラン層にやってきた アナライト A<sub>bulk</sub>は即時 AB 複合体に
- MTL条件下Biacoreで得られる結合相のセンサーグラムの 傾きは以下の3要素で決定される:

分子量 M<sub>w</sub> マストランスポート係数 k<sub>m</sub> 濃度 Conc

$$
\left[\frac{dR}{dt} = f(M_w, k_m, \text{Conc})\right] \quad \left| k_m = 0.98 \cdot \sqrt[3]{\frac{D^2 \cdot F}{h^2 \cdot w \cdot 0.3 \cdot l}}\right|
$$

• M<sup>w</sup> , k<sup>m</sup> は分子固有の値なので標品なしで Conc を逆算 可能

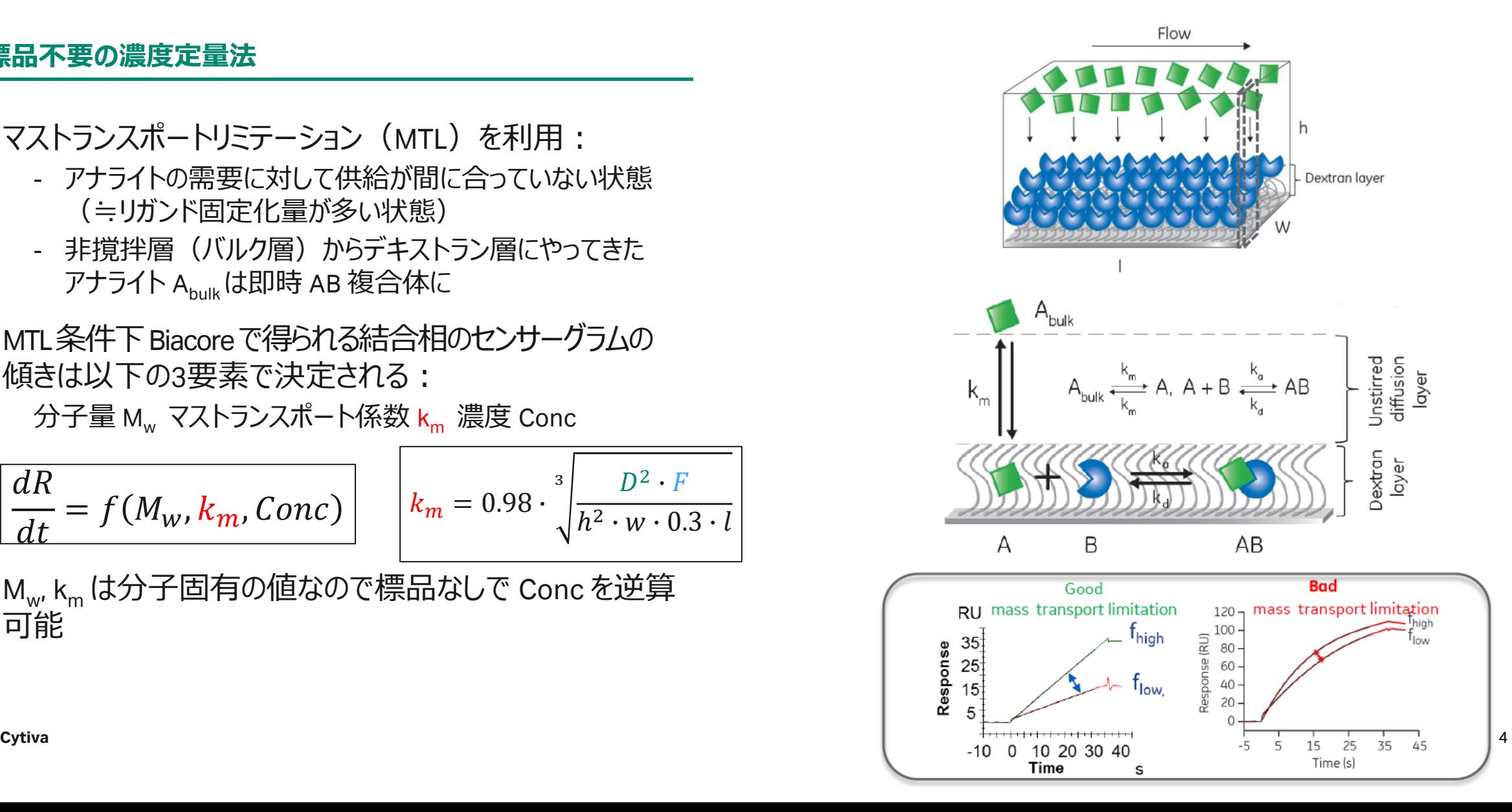

## その他の手法での濃度定量と何が違う?

### **真の結合活性を持つサンプルの濃度定量は難しい**

### **Bradford 法、Lowry 法など分光光度計を用いた測定系**

- 全タンパク質を定量
- 失活しているタンパク質も含まれてしまう

### **吸光度を指標にする測定系**

– 色素を持つサンプルは光の吸収や散乱の影響あり

### **ELISA による濃度定量**

- Wash out の作業で測定前に検体が外れてしまう
- 標識、基質反応など手技によるバラつき
- エンドポイントアッセイなので異常値の理由付けが困難

### **Biacore による(標品を使った)濃度定量**

- ELISA のデメリットはない
- ただし標品自体の活性濃度が間違っていると正しい 濃度定量ができない

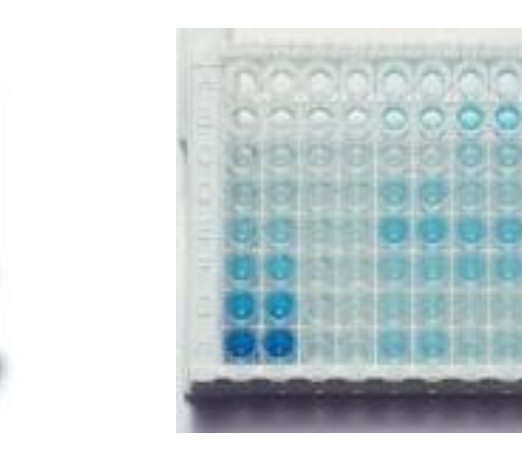

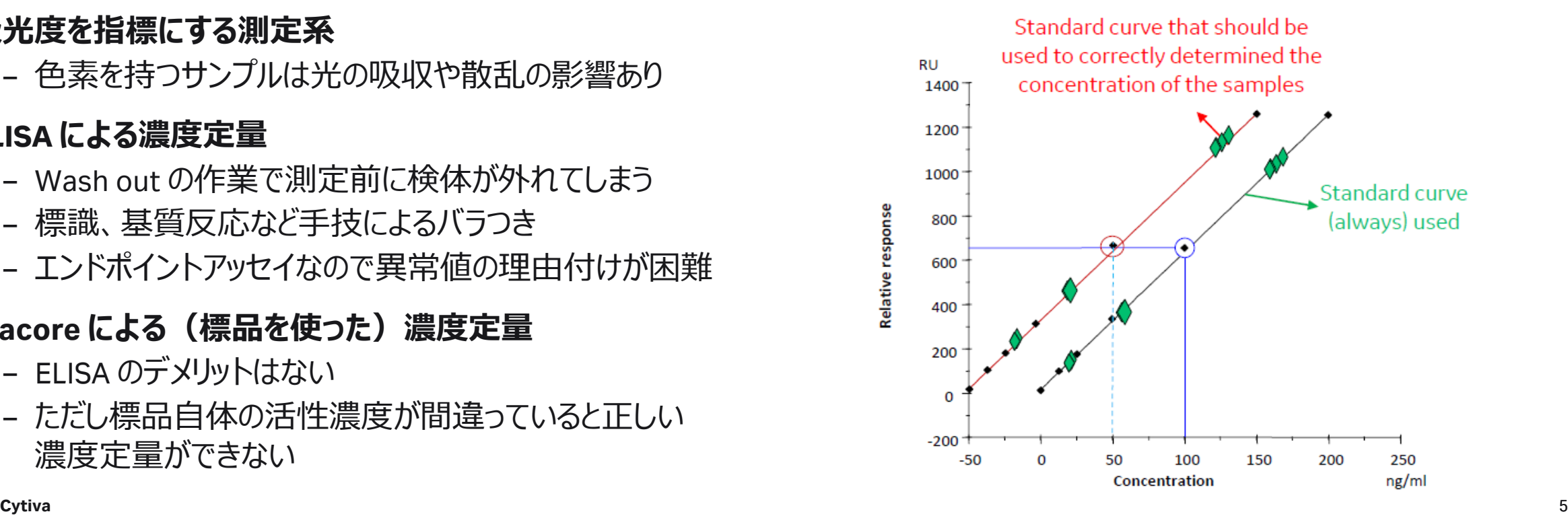

## どんなときに CFCA を利用する?特徴から利用方法を考える

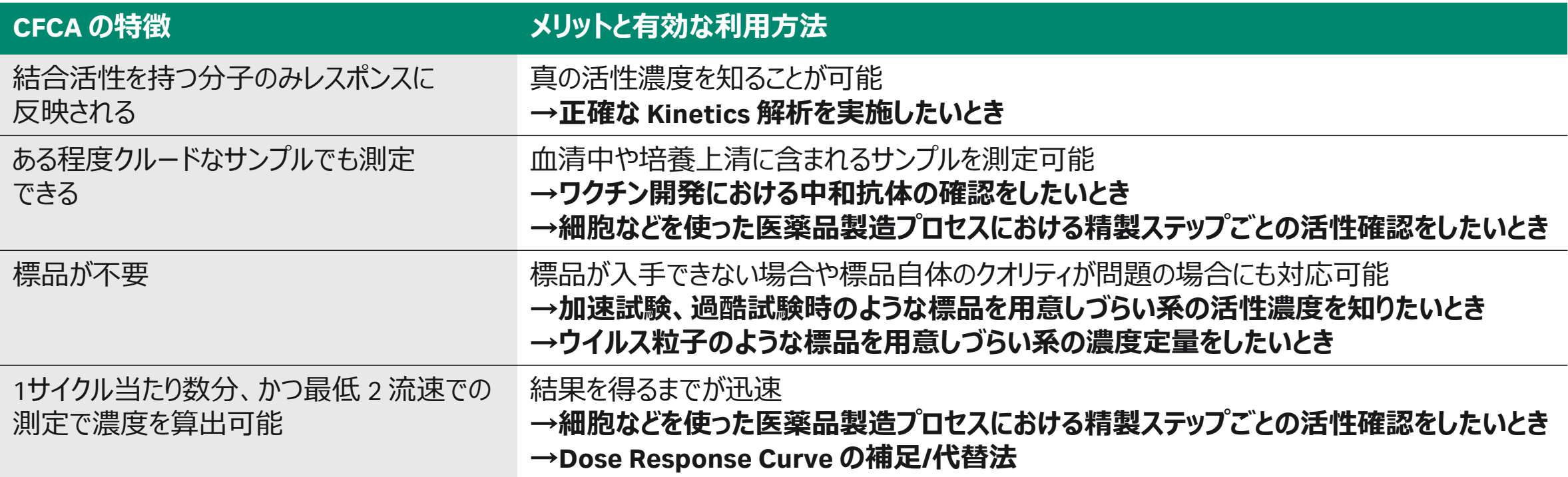

## Kinetics 解析には正しい濃度情報が重要

**固定化されたPapinに対し WTと4種のCyctatin B変異体を添加**

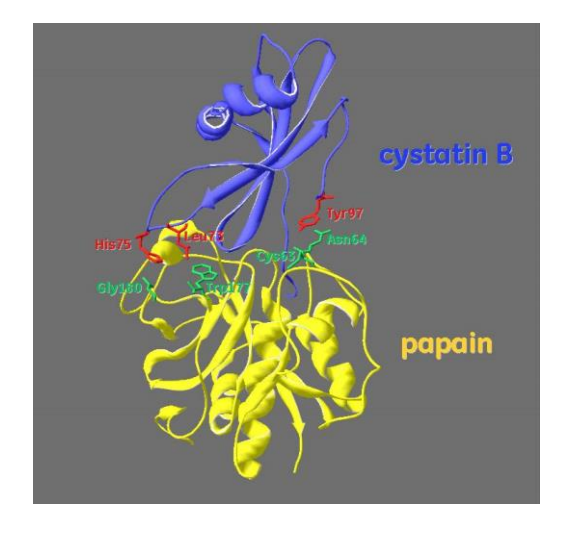

Pol, E. and Björk I. *Biochemistry***, 38**, 10519-10526 (1999)

### **緑:A280で測定した濃度 橙:CFCAで測定した濃度**

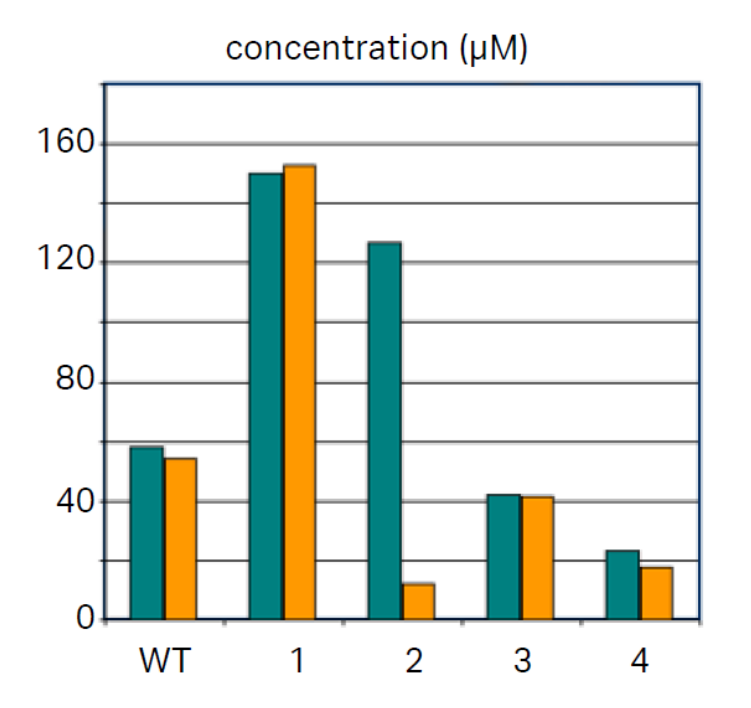

• Cyctatin B の変異体サンプル 2 を CFCA 分析すると  $A_{280}$ での濃度より 大幅に低い

### **:A280の濃度を用いた kinetics 解析 :CFCAの濃度を用いた kinetics 解析**

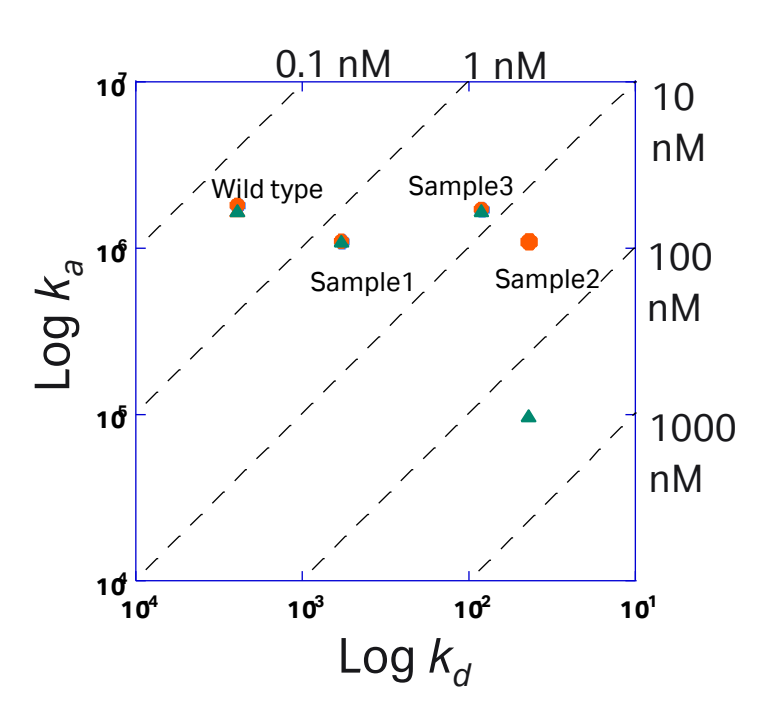

- A<sub>280</sub> の濃度を用いると Sample2 の 親和力の低下は ka の減少と捉えら れてしまう
- extiva 7 デックセンサーダラムからは k<sub>d</sub> 依存

## 対応機種と version の違い

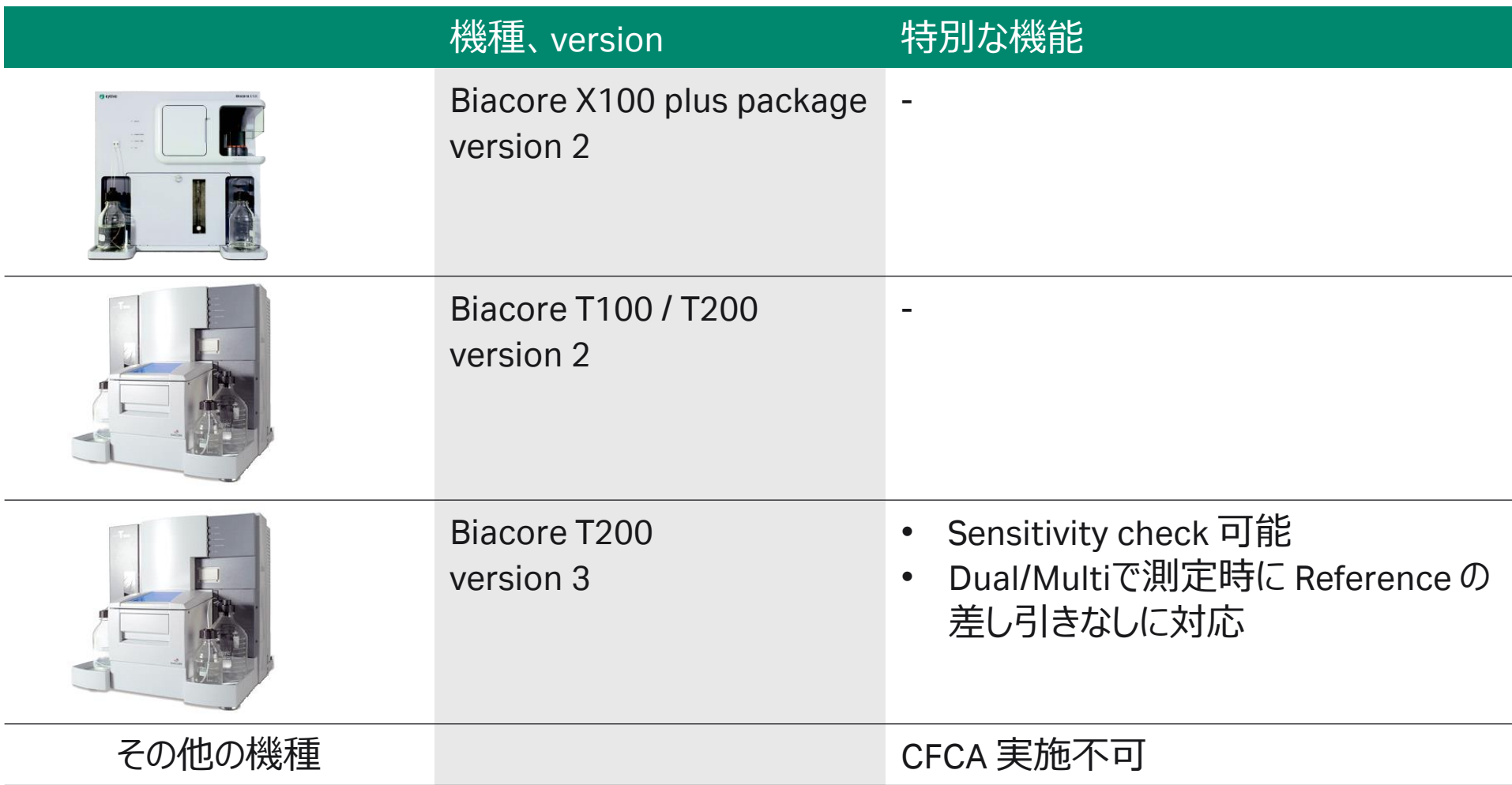

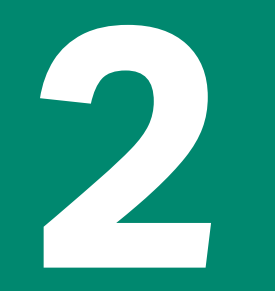

## **D 値の算出方法**

## サンプル固有の値、拡散係数 D 値はどう算出するか?

### **Diffusion Coefficient Calculator を利用**

- (参照) "Handbook of Biochemistry: Selected data for Molecular Biology" ed. Herbert A. Sober, CRC Press Cleveland OH, 1973.
- (3D構造から計算)HYDROPRO program (J. Garcia de la Torre, M.L. Huertas and B. Carrasco, "Calculation of hydrodynamic properties of globular proteins from their atomic-level structure. Biophys. J. 78, 719-730 (2000))
- (実験的に算出)分析超遠心または DLS
- ストークスの法則と分子拡散のアインシュタイン-サザーランド 方程式に基づく半経験則的な関係から導出 [Diffusion Coefficient Calculator](https://www.cytivalifesciences.com/en/jp/solutions/protein-research/products-and-technologies/diffusion-coefficient-calculator) (クリック)
- 物理的に類似した分子の値を使用するのも良い

D = 342.3 × 
$$
\frac{1}{M^{1/3} \times f \times \eta_{rel}}
$$
 × 10<sup>-11</sup>

D is the diffusion coefficient in  $m^2/s$ M is the molecular weight in Daltons f is the frictional ratio  $\eta_{rel}$  is viscosity of the solvent relative to water at 20°C  $(\eta_{rel}$  for water or buffer at 25° = 0.89)

$$
D = D_{ref} \times \frac{T}{T_{ref}} \times \frac{\eta_{ref}}{\eta}
$$

D is the diffusion coefficient of the analyte T is the absolute temperature in Kelvin (20°C = 293.15K) n is the viscosity of the solvent subscript ref indicates reference conditions

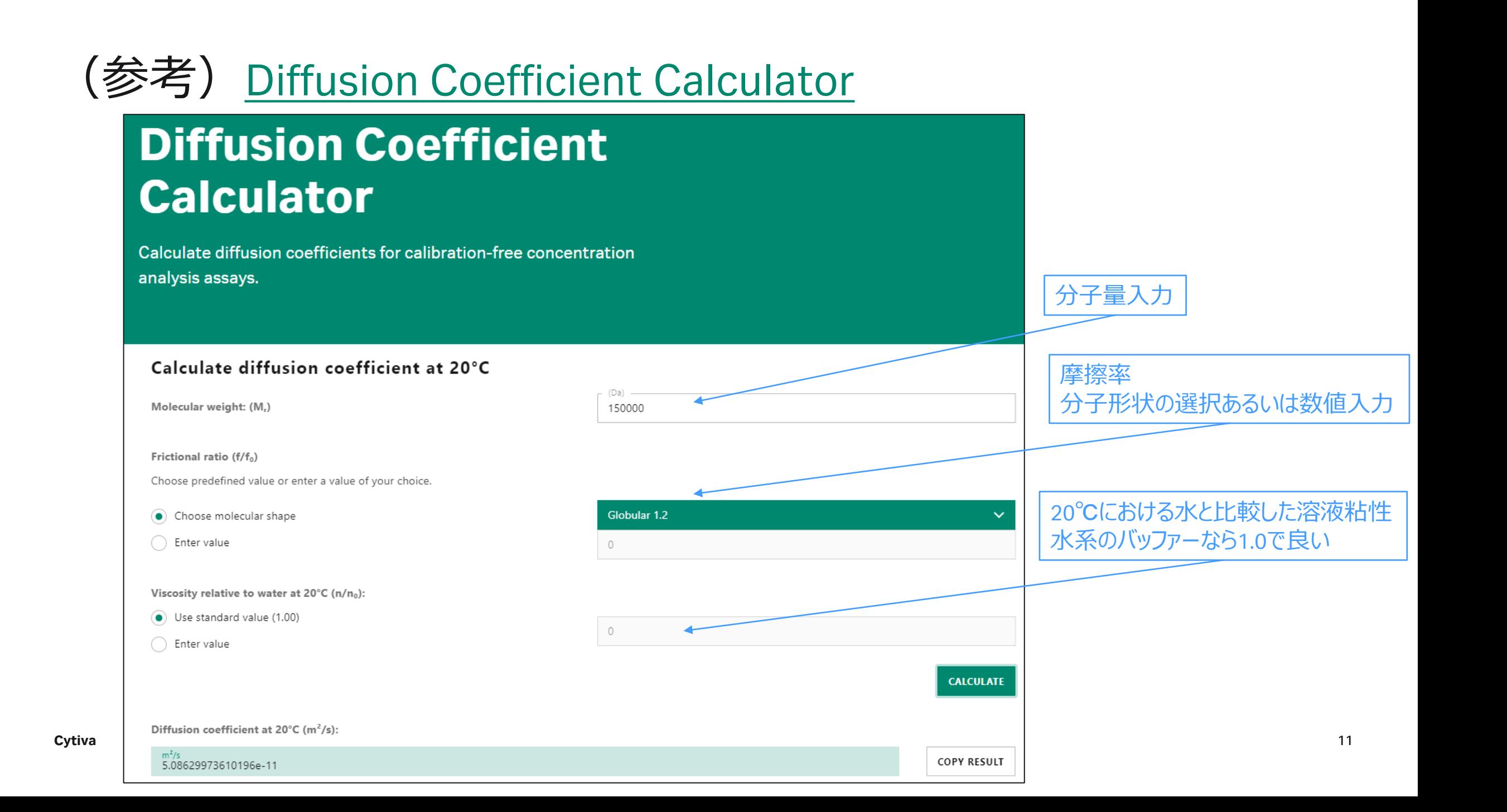

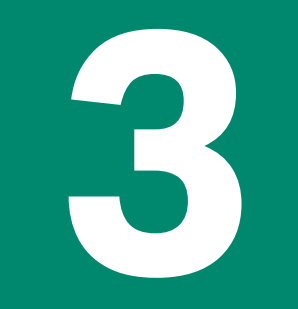

## **CFCA 解析と信頼性の向上**

### CFCA 解析は 1:1 binding model でフィッティングするだけ … kinetics 解析とは違う?

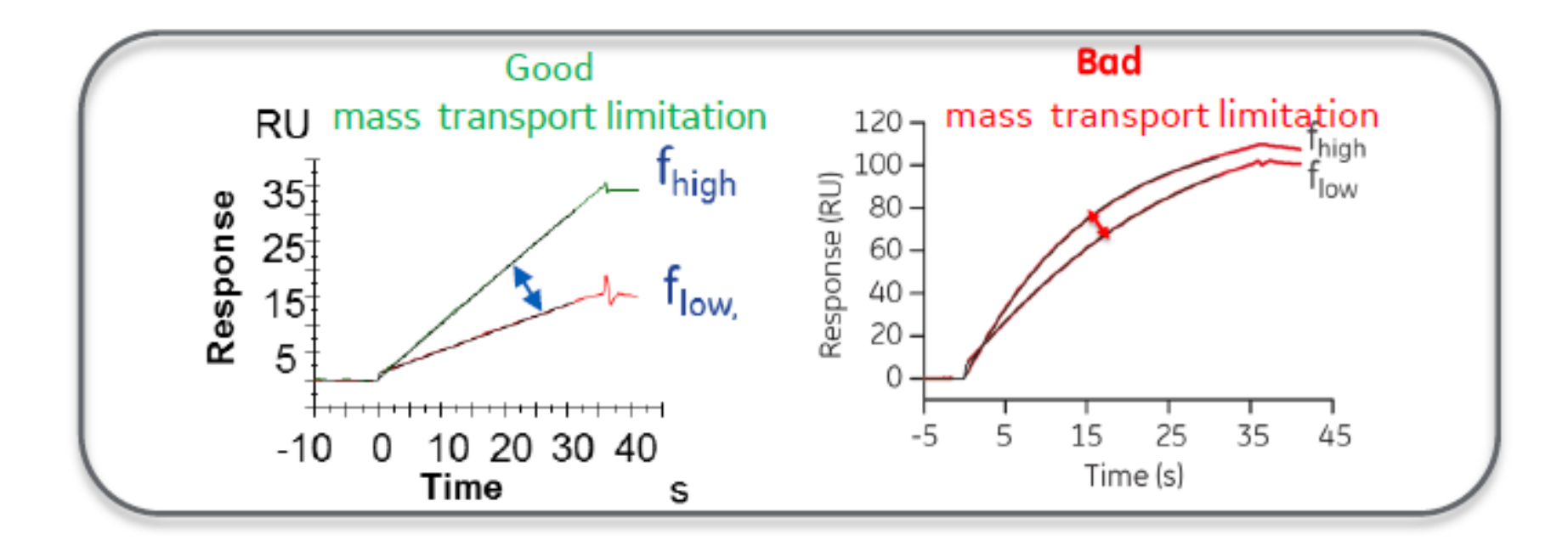

## フィッティングは何を行っているか

- **1:1 binding model でフィッティングしているだけ**
- 普段は濃度情報を input し tc を global fitting している
- CFCA では逆に tc を input(実際には D 値入力すると自動で計算)して濃度を global fitting している

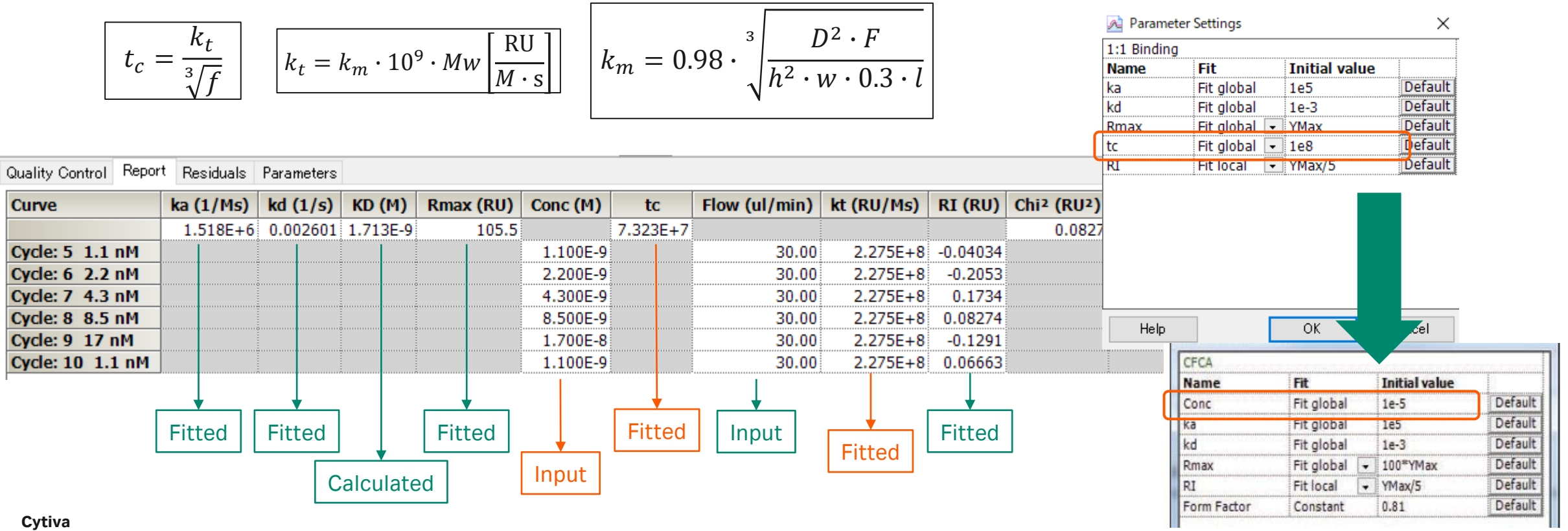

### 解析結果の妥当性評価

### **評価すべきポイント**

- センサーグラムがよくフィッティングしているか(見た目)
- 5 uL/min のデータでもセンサーグラムが直線的か
- Chi<sup>2</sup> が十分に小さいか
- SE が十分に小さいか
- Initial rate  $> 0.2$  (RU/s)  $\dot{\text{D}}$
- QC ratio  $> 0.2 \hbar$
- Sensitivity check の評価

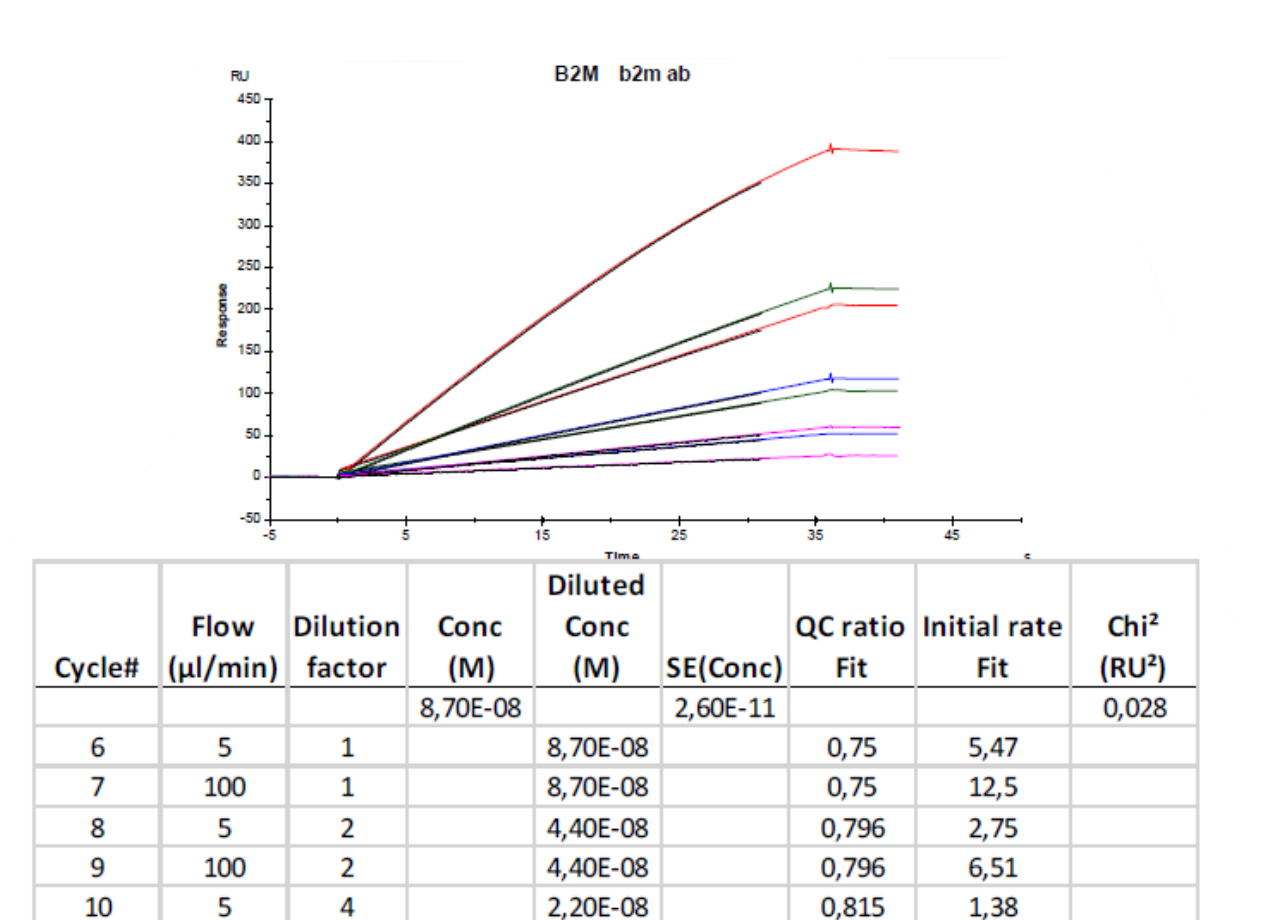

2,20E-08

1,10E-08

1.10E-08

11

14

15

100

5

100

4

8

8

 $3,3$ 

0,69

1.66

0,815

0,823

0,823

## Q, QC<sub>ratio</sub> による評価... MTL が十分かかっているか?

### **Degrees of MTL**

• Qを以下のように定義:

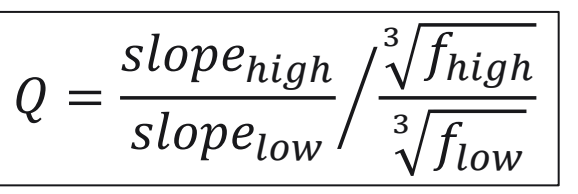

- MTLが全くかかっていないなら slope<sub>high</sub> = slope<sub>low</sub> よって  $Q_{min} = \frac{3}{V} f_{low} / \frac{3}{V} f_{high}$
- MTLが完全にかかっているなら同じ濃度のサンプルを添加 した時の slope は完全に  $k_m$  に依存 (=  $\sqrt[3]{F}$ に依存)  $\text{J} \circ \text{C}_{\text{max}} = 1$
- 扱いやすいよう正規化:

$$
QC_{ratio} = \frac{Q - Q_{min}}{Q_{max} - Q_{min}} > 0.2
$$

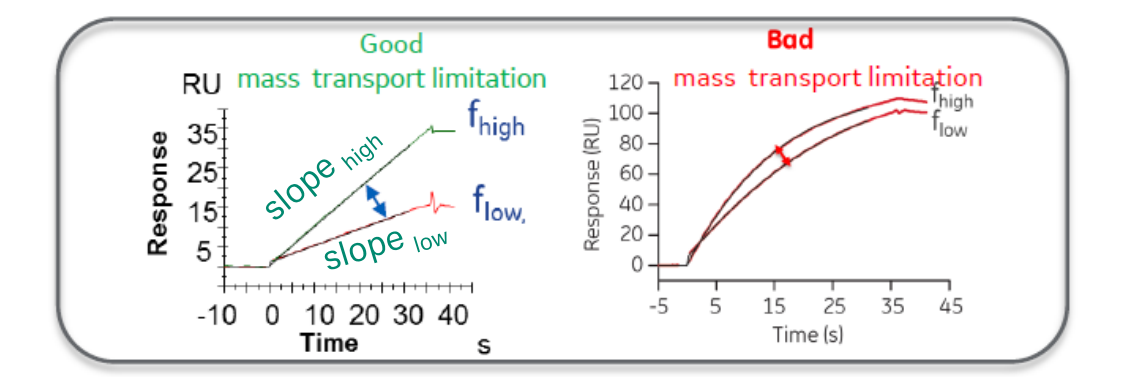

なお  $f_{\text{high}}$  = 100 uL/min,  $f_{\text{low}}$  = 5 uL/min とし QC $_{\text{ratio}}$  > 0.2 ならば

Slope $_{\text{high}}$  > 1.34  $*$  Slope<sub>low</sub>

$$
Q_{\text{ratio}} = \frac{Q - Q_{\text{min}}}{Q_{\text{max}} - Q_{\text{min}}} > 0.2
$$
\n
$$
\begin{bmatrix}\n\frac{dR}{dt} = f(M_w, k_m, \text{Conc}) \\
k_m = 0.98 \cdot \sqrt{\frac{D^2 \cdot F}{h^2 \cdot w \cdot 0.3 \cdot l}}\n\end{bmatrix}
$$

## (補足) QCratioを向上:温度を高くして測定する (Avastin®)

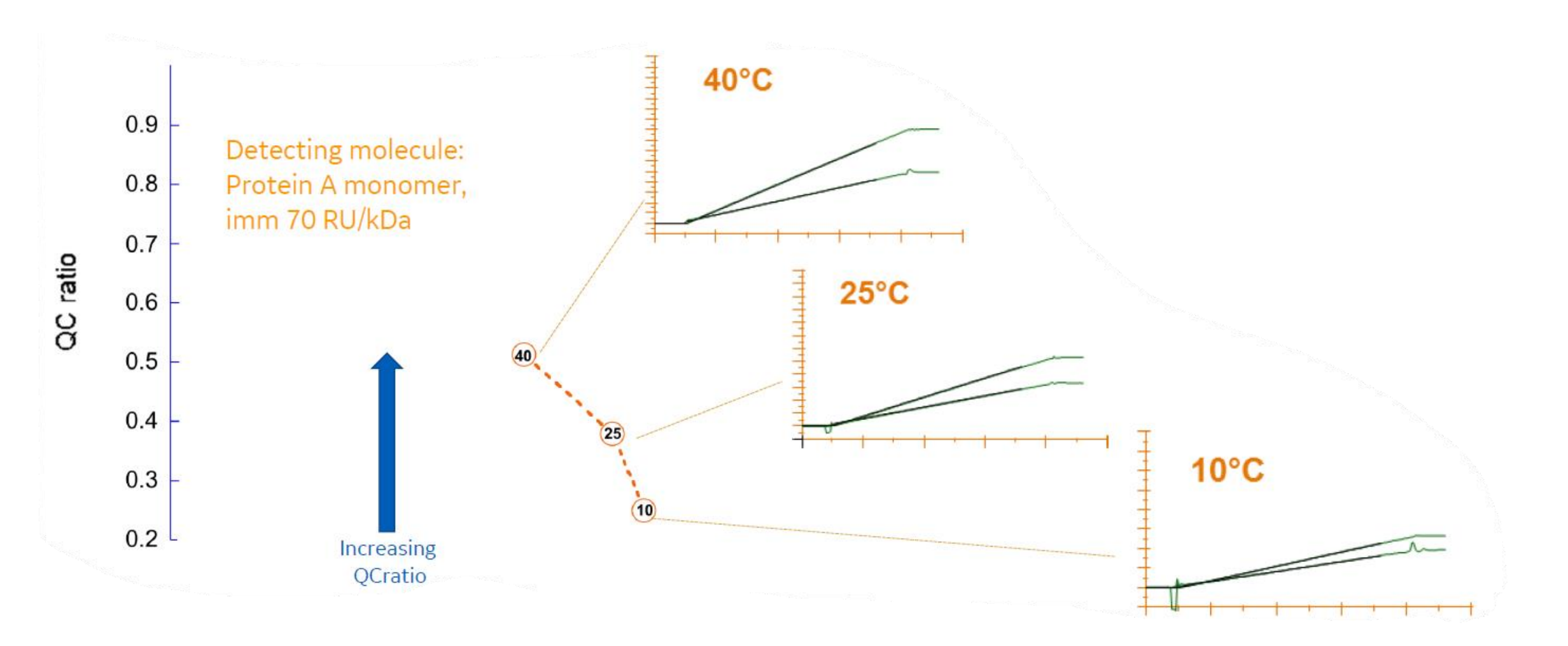

### Sensitivity check とは?

**Biacore T200 v3 から追加された機能**

- CFCA で得られた濃度の ±5%, 10%, 20% の濃度で 再計算
- 横軸を Relative concentration に取りグラフに表示
- Relative conc. = 1 が鋭い谷底になれば OK

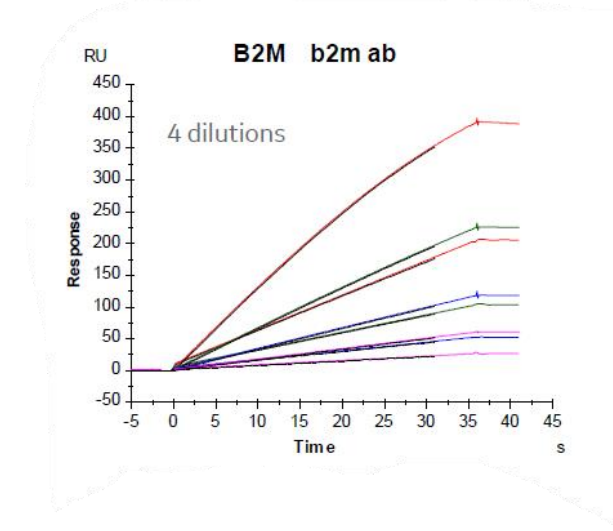

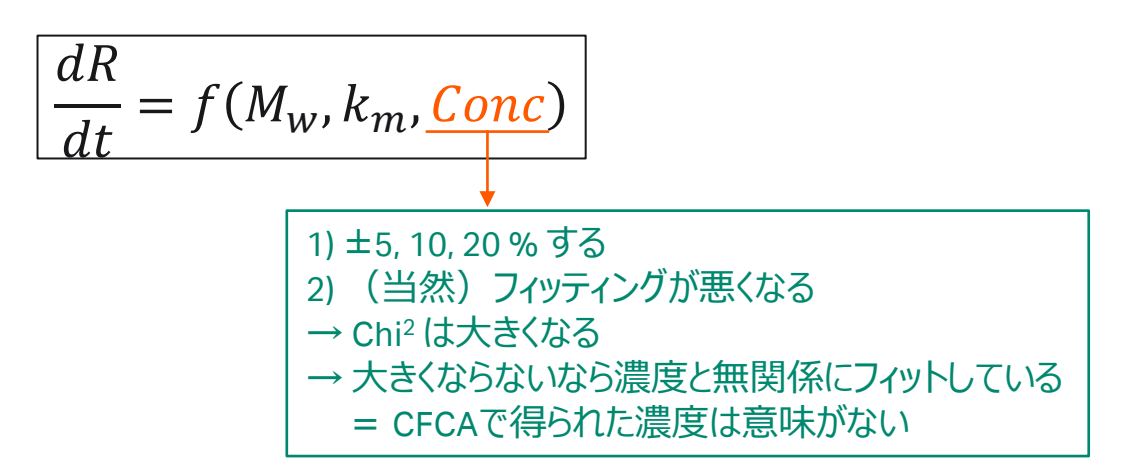

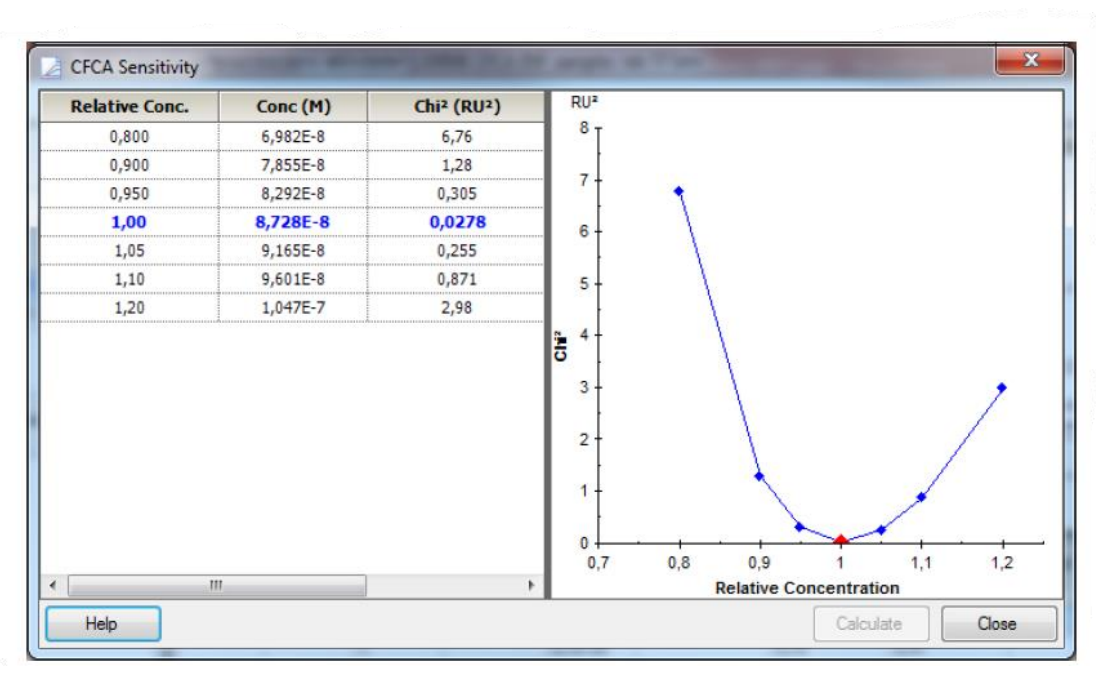

## 固定化量と Sensitivity check、および非対称な結果について

Response (RU)

### **Thrombin 固定化表面に対する Melagatran の測定**

- Thrombin の固定化量が低くなる→ QCratio が小さくなる
- CFCA で得られる濃度値も増加方向にずれる
- 経験則的には 30-100 RU/kDa 程度のリガンド量を確保 すると良い
- またアナライト濃度は 0.5-50 nM 程度 不明な場合は複数の希釈溶液で測定しGlobal fit
- Sensitivity check の結果では Chi<sup>2</sup>のプロットが非対称
- 真の濃度は算出された濃度値以上の可能性がある

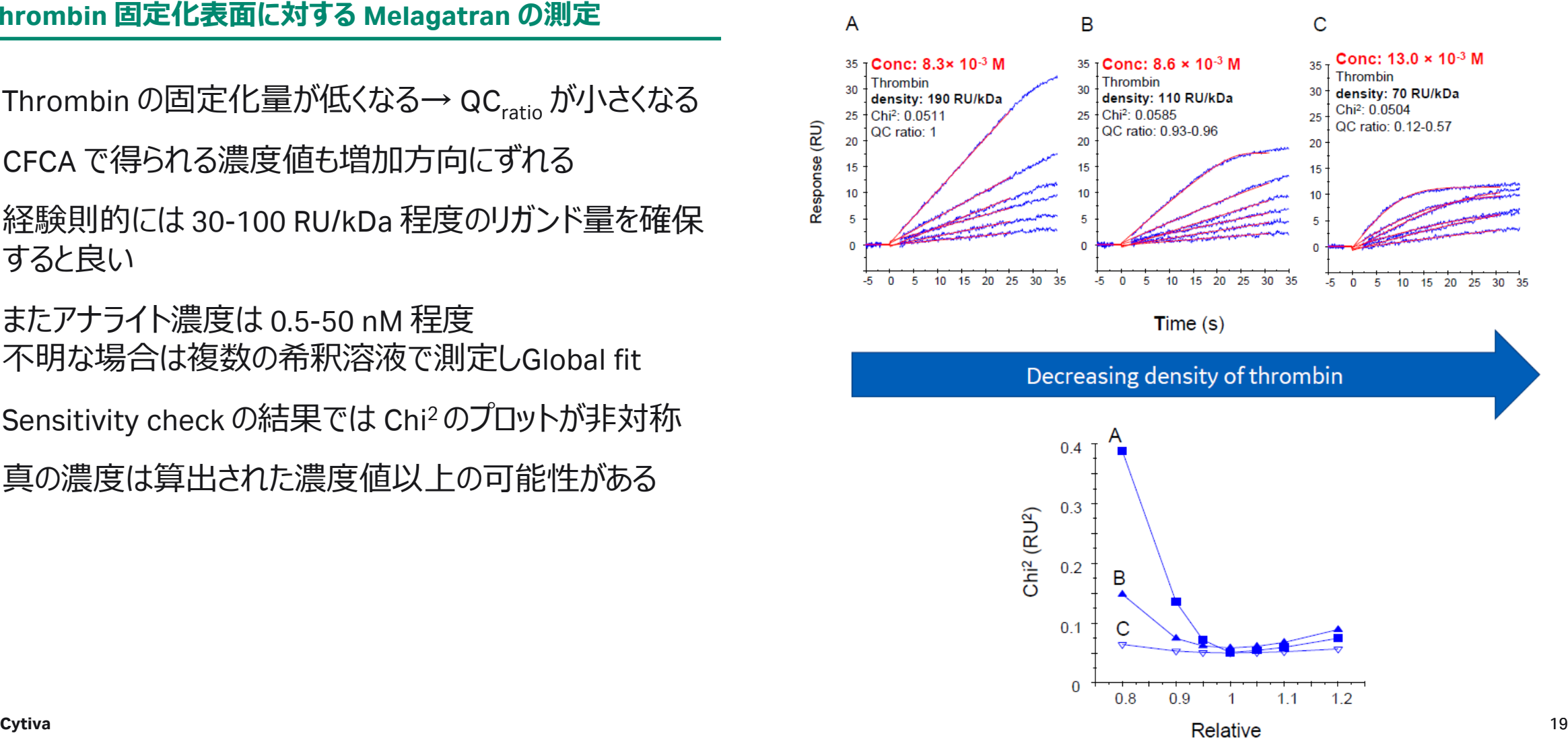

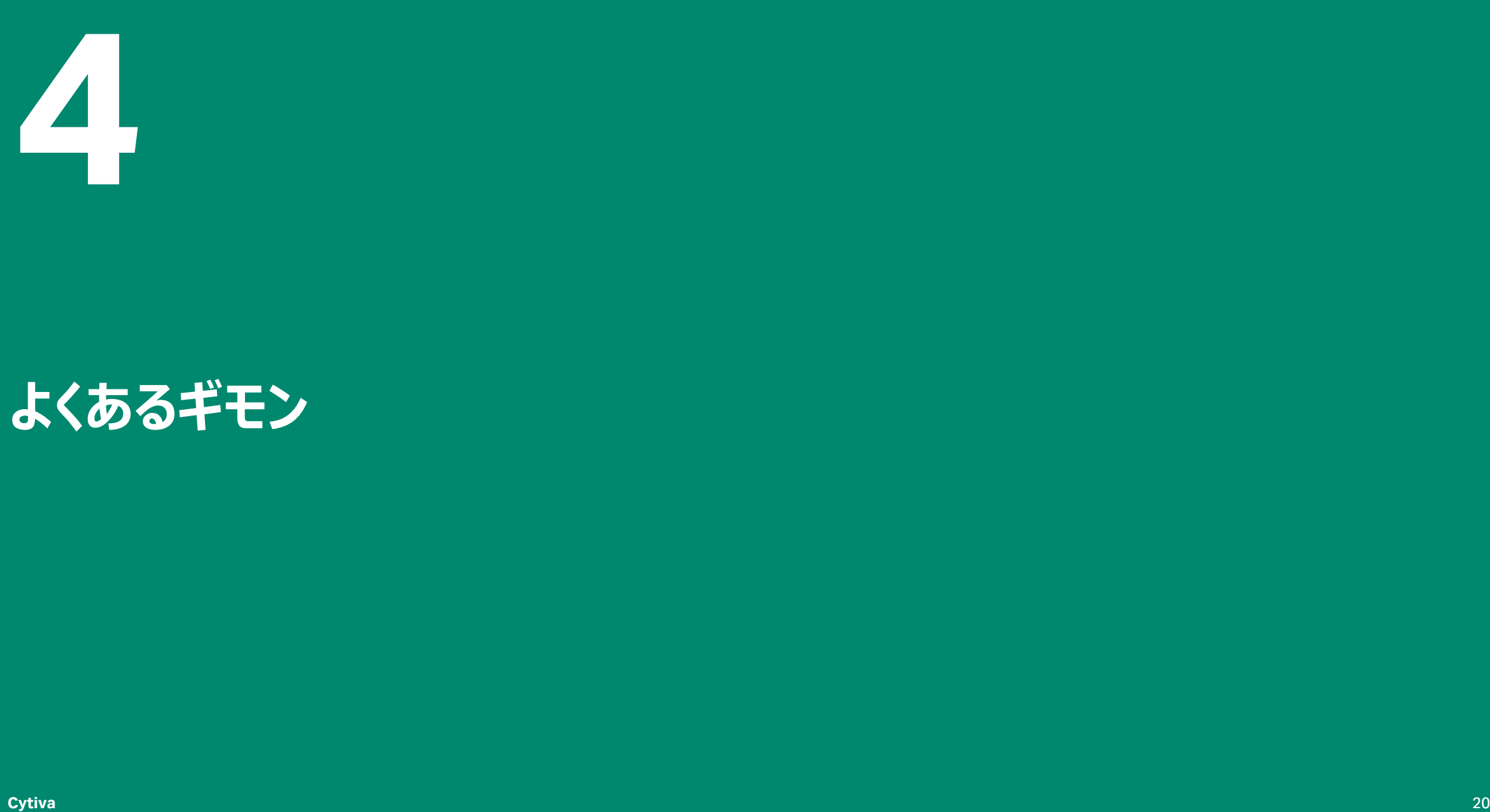

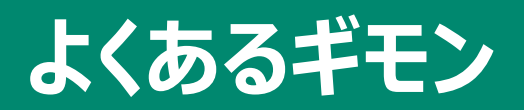

## 1:1 binding 以外の結合様式にも適用して良い?

### **抗体なら問題なし**

- CFCA の解析では 1:1 binding model で固定されており 変更不可能
- しかし例えば抗原を固定化されたセンサー表面に抗体を 添加するとavidity効果をもたらすが、シミュレーションでは 低濃度(1-4 nM = 0.15-0.6 μg/mL)を使用すれば avidity は濃度データに影響を与えないことが分かっている
- フィットがうまくかからない場合は Parameter を変更
	- Conc, ka, kd: 適宜変更可能
	- Rmax: キャプチャー法で CFCAを行う場合は Fit local に
	- RI: 見た目でバルクが存在しないなら 0 に
- Heterogeneity については影響あり
	- アナライトがポリクロ抗体の場合や、翻訳後修飾や 凝集して複数の形態で存在する場合
	- 非特異的結合がある場合

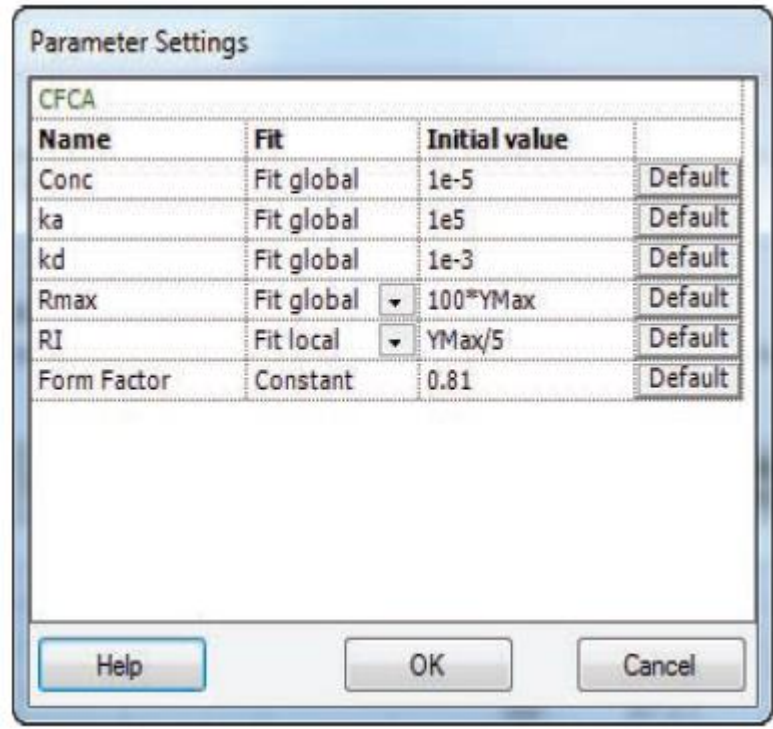

## CM5 以外にも適用可能?キャプチャー法には?

- CM3 なら実際の CFCA 分析で得られる結果としてはほと んど変化がないため適用可能
- 絶対濃度定量という意味合いでは真値からのズレが大き くなりがちなので相対濃度定量で用いるのが良い
- 一方で CM7 chip を使用した場合は正しい濃度測定が できなかったと報告がある(隣のキャプチャー法のpaper)

### **CM3 なら良い キャプチャー法にも適用可能**

- Talanta 148(2016)478–485, Visentin
- 比較的 QC<sub>ratio</sub>が悪くとも測定可能だった
- いくつかの仮定条件がリガンドを直接固定化した時と同 等であると考えられる

### Subtraction は実施した方が良い? 特にクルードなサンプルを測定するときの大きなバルクについて

### **(1) Reference subtraction (2) Blank subtraction**

- 基本的に必須
- ProteinA, G, L chip を使用して抗体の濃度定量を行う 場合は Reference cell を設定できないため、できる限り ランニング緩衝液組成と近づける
	- 100倍希釈以上か溶液交換を推奨

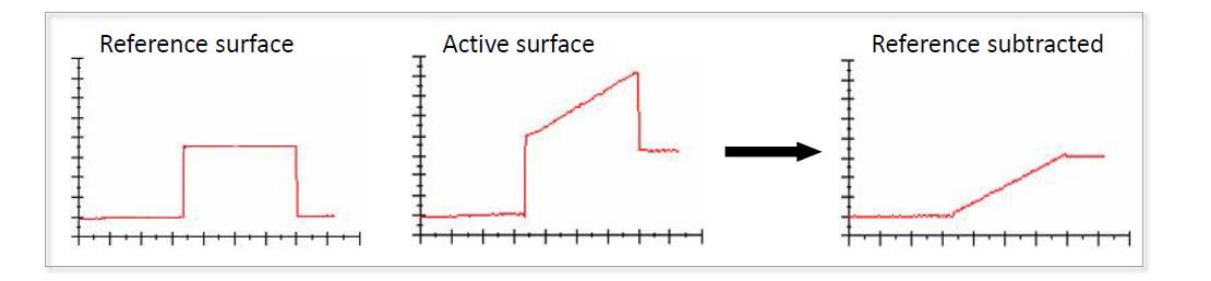

- 可能であれば実施する
- 例えば血清ならサンプルと同じ希釈倍率の negative serum をブランクとして差し引く
- なお血清をサンプルに用いる場合は10倍以上の希釈倍 率を推奨
- また血清測定時はデキストランに対する非特異が発生 しやすいため NSB Reducer (BR100691) を終濃度 1mg/mL で添加するのも効果的

**Cytiva** <sup>24</sup> **<sup>5</sup>**

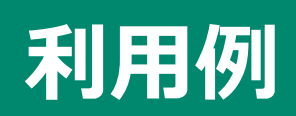

## (プロセス開発)Interferon α -2a

### **精製工程での活性率の検証**

- 開発中のバイオシミラー製品に対する先発品との正確な 比較検討
- 大腸菌から封入体として発現、8M Urea で可溶化以降 から Biacore T200 を用いた検討開始
- 不純物が混入したプロセス開発工程中のサンプルを分析

### <CFCAの利用方法>

- Folded/unfolded INF α-2a 認識抗体を用いて最適な リフォールディング条件検討
	- pH、アルギニン濃度、希釈率、GssG /GsH
- Capture 、Intermediate 、Polishing 工程における最適な メディアの条件検討
	- 陰イオン交換体Capto Q やCapto adhere、陽イオン交換体の Capto SやCapto MMC、アフィニティメディアのCapto Blue、 HIC のCapto Butyl やCapto Octylなど

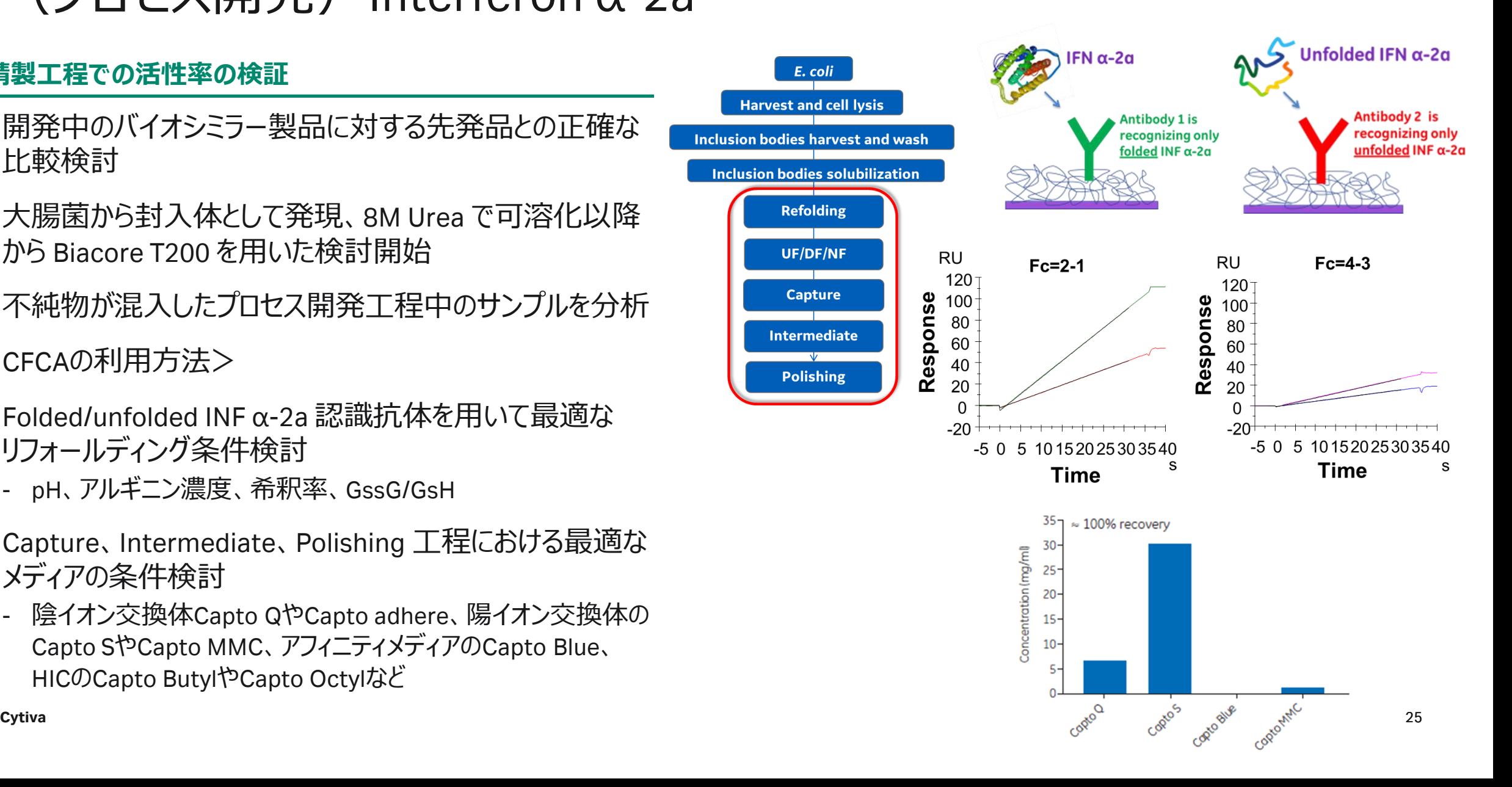

## (品質管理) Stability study ストレス後の加速試験過酷試験

**IgE受容体α鎖を固定化した表面に組換えIgE様タンパク質を添加** *k<sup>a</sup>* **= 1 x 10<sup>5</sup>**

- 組換えIgE様タンパク質は熱ストレスに曝された(~24h) のちに CFCA 分析
- 8時間までは活性の低下は濃度の低下のみに依存し ka は変化しない
- 24時間後には ka も変化し始めた
- こういった測定系はストレスチェックのみならず通常のバッチ テストなどにも応用可能

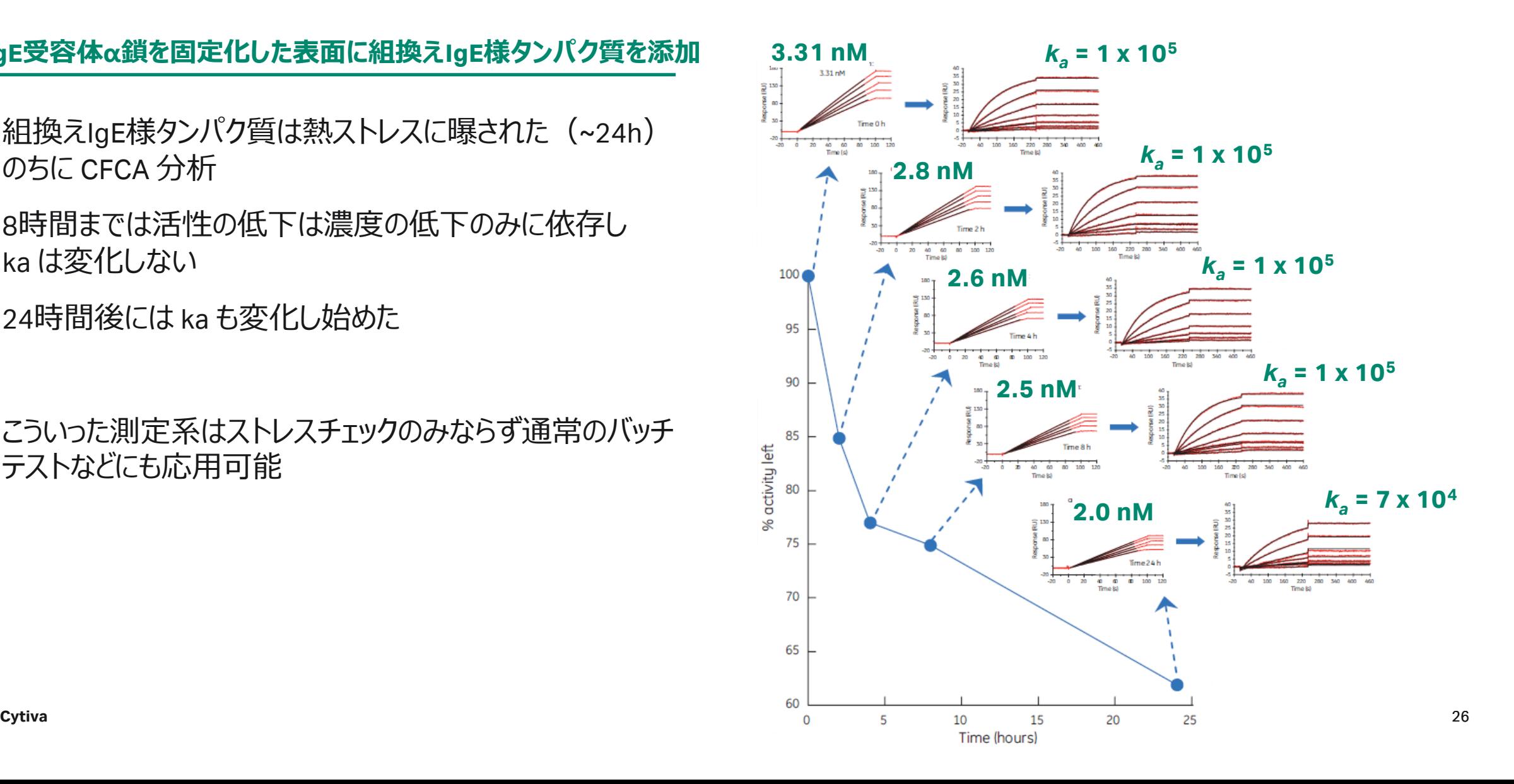

## (品質管理)Dose Response Curve による potency assay 代替法

### **Dose Response Curve を 4-parameter fitting するのは大変**

• USPおよび EU のガイドラインでは 4 parameter fit を用いて Relative potency を決定することを推奨

<4-parameter fitting の条件は厳しい>

- 低濃度と高濃度の漸近線が取れていること
- カーブの直線部分に少なくとも3 点のデータが取れていること
- 直線性の範囲内で正確であること など

データポイント数も多く手間

添加時間はどうするか ? 見るべきパラメータも増える

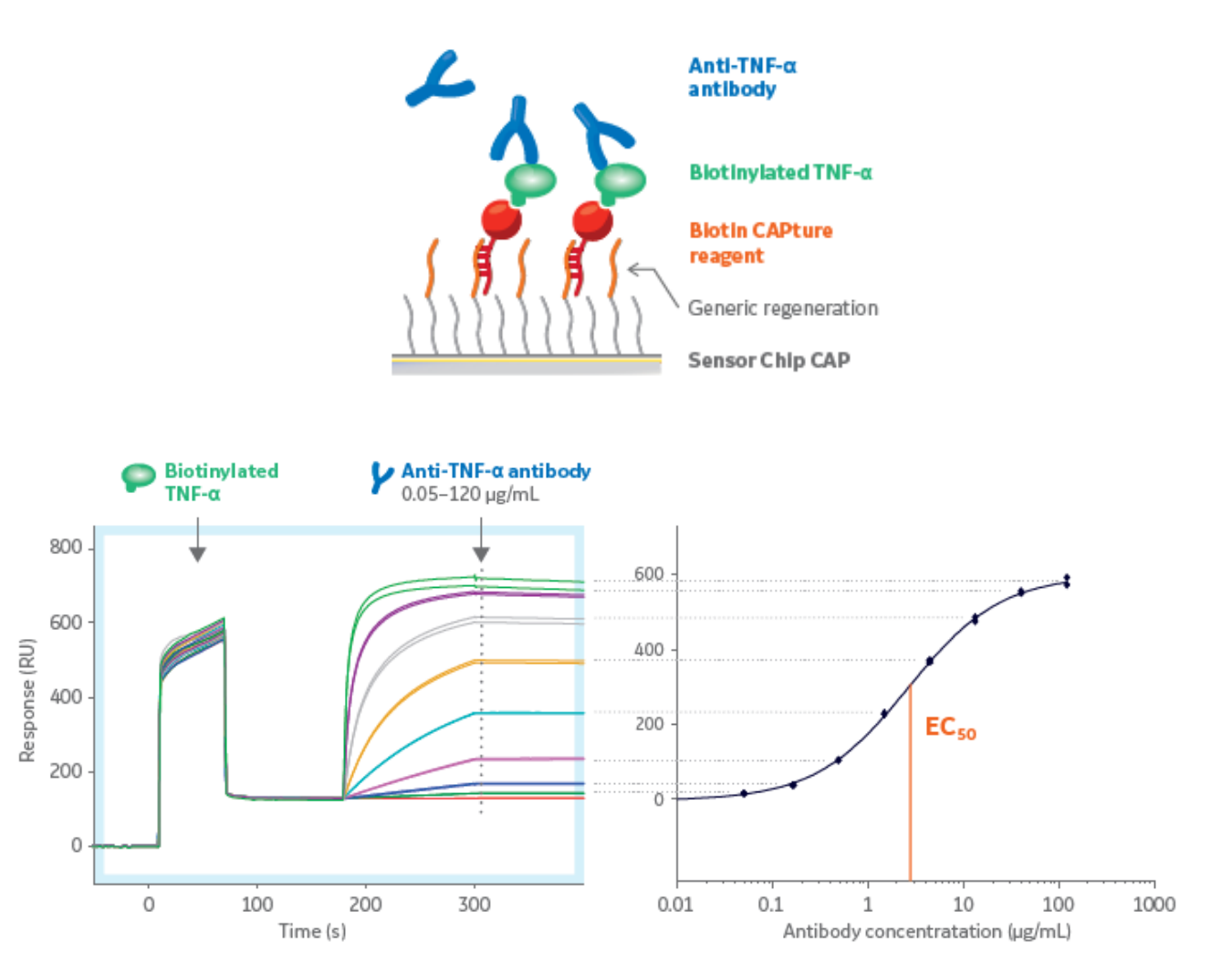

↓

## Dose Response Curve よりも簡単に同等の結果を得る

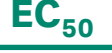

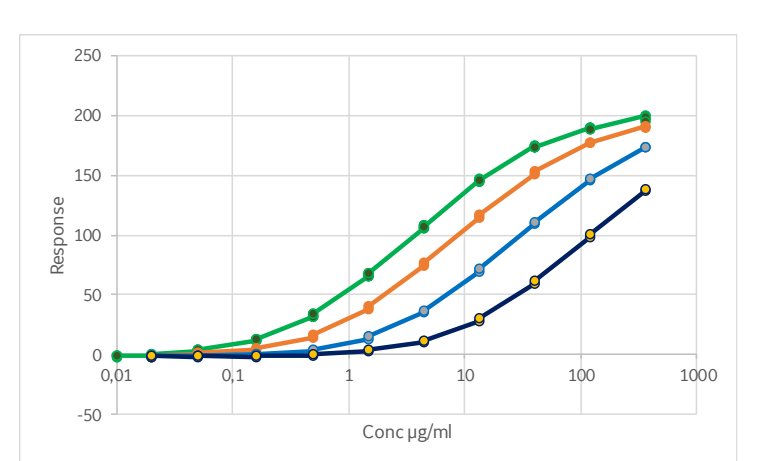

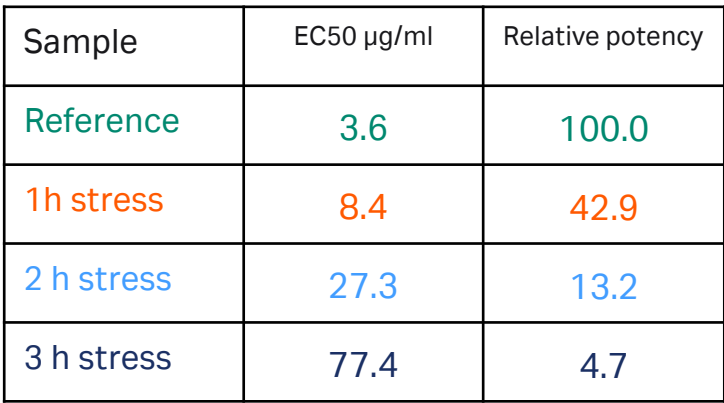

### **EC<sup>50</sup> CFCA: Ab binding to TNF-α and SuRe EC<sup>50</sup> と CFCA は強く相関**

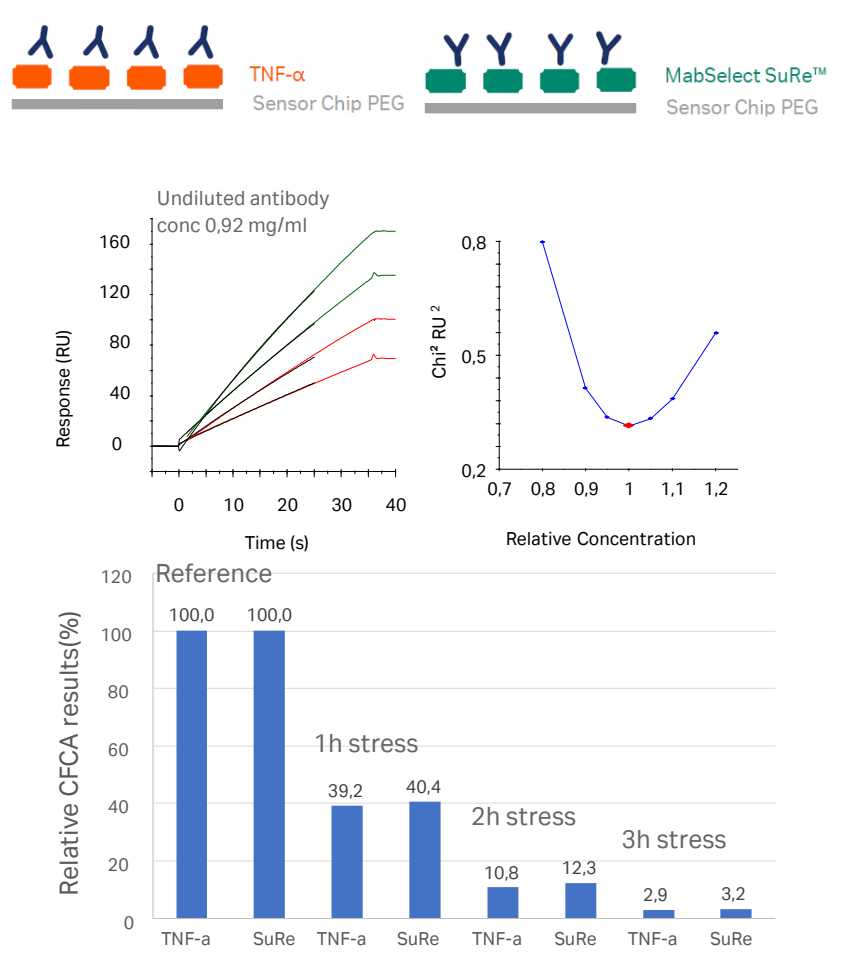

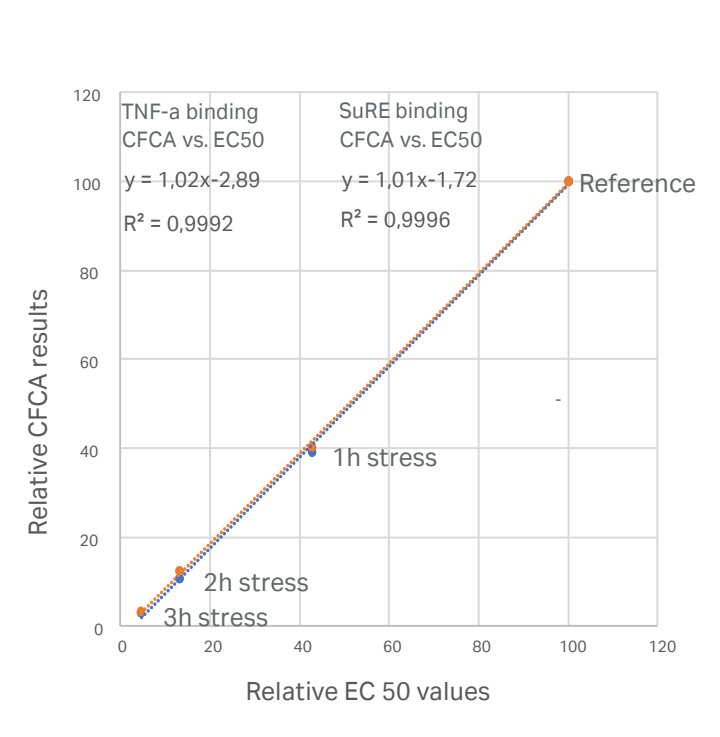

ストレスにより Paratope も Fc も同様の 変化を受けた

## 粒子 (ウイルス) の CFCA

### **事例が増えつつある**

- ポリオワクチンの濃度定量:Vaccine 29(18),3390–7 Measuring poliovirus antigenicity by surface plasmon resonance. Application for potency indicating assays. Poliovirus: Methods and Protocols -Chapter 16
- 非エンベロープ型 geminivirus の Tomato Curl Sudan Virus の CFCA 濃度測定の結果も上記ポリオワクチンの 濃度定量結果と一致

### まとめ

- CFCA は絶対結合活性濃度を測定可能である
	- 従来の濃度測定方法では困難
- MTL 条件下でのレスポンスが km に依存することを利用している
- 真の結合活性濃度を知ることで正しい kinetics 解析が可能になる
- CFCA はタンパク質の品質管理、タンパク質の活性に対する修飾やストレスの影響の測定、 バッチ間管理、精製工程の指針、ワクチン研究における抗体反応の測定などに利用されて いる
- 絶対濃度はいくつかの仮定を前提にしているため、結果として得られたデータは相対的な 濃度として解釈している例も多い

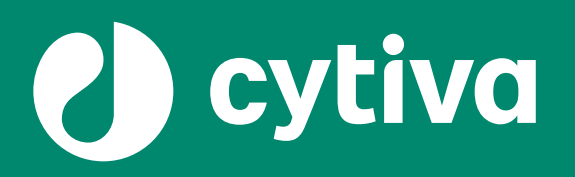

# **Thank you**

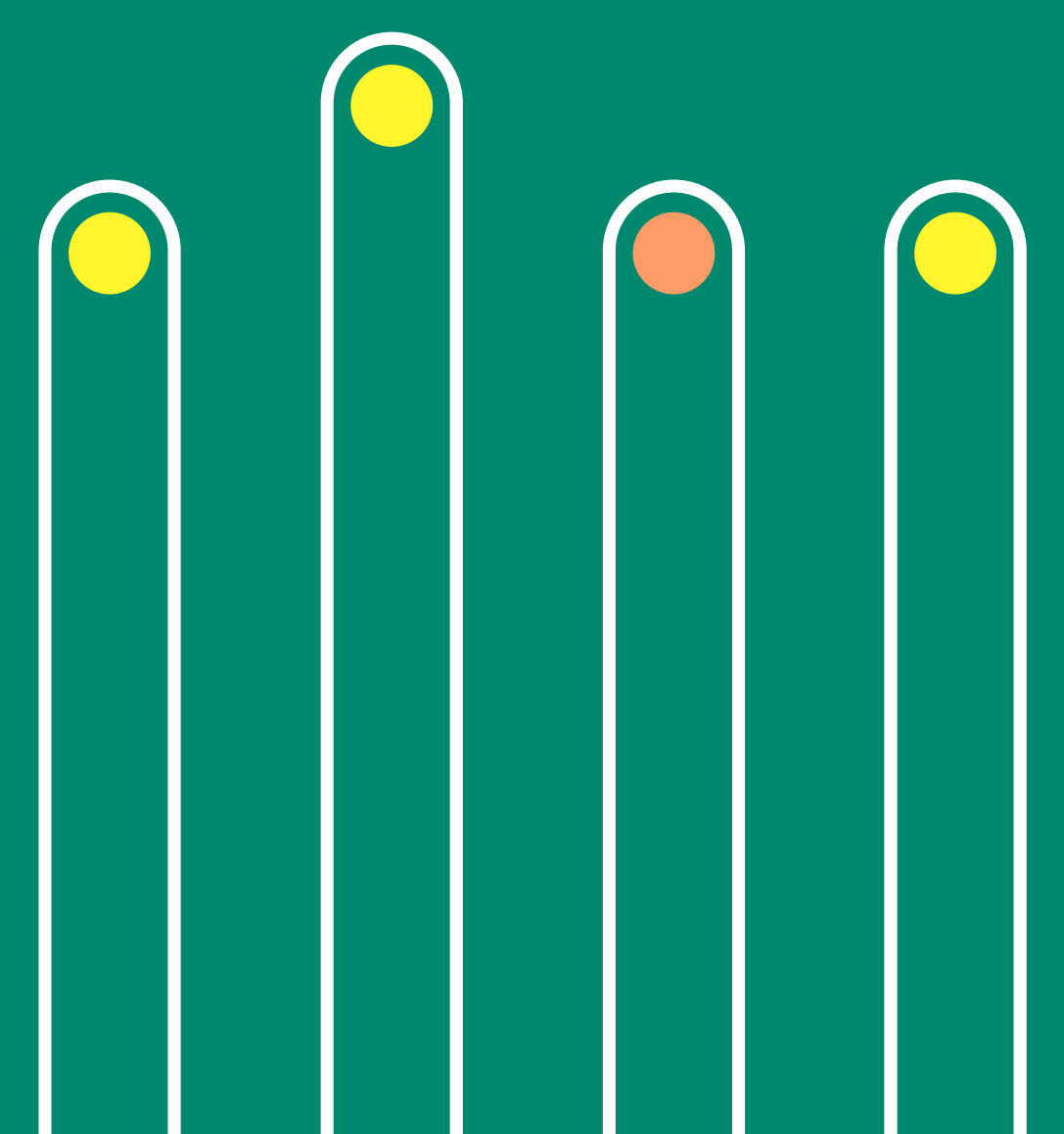

## 【お問合せ先】 グローバルライフサイエンステクノロジーズジャパン株式会社

バイオダイレクトライン 内線#2をご選択ください TEL: 03-5331-9336 / FAX: 03-5331-9370 e-mail: Tech-JP@cytiva.com

www.cytivalifesciences.co.jp

本資料の使用については、お客様施設内での使用に限ります。他社への転送、譲渡等は禁じます。本資料の著作権その他の知的財産権は、グローバルライフサイエンステクノロジーズジャパン株式会社に帰属しま す。無断転載、無断コピー、改ざん、二次利用を禁じます。 掲載されている価格は2021年8月現在の希望小売価格です(消費税は含まれておりません)。希望小売価格は単なる参考価格であり、弊社販売代理店が自主的に設定する販売価格を何ら拘束するもので はありません。掲載されている製品は試験研究用以外には使用しないでください。掲載されている内容は予告なく変更される場合がありますのであらかじめご了承ください。掲載されている社名や製品名は、各社の 商標または登録商標です。お問合せに際してお客さまよりいただいた情報は、お客さまへの回答、弊社サービスの向上、弊社からのご連絡のために利用させていただく場合があります。 弊社は、資料の掲載内容の正確性を記すべく、情報を随時更新しておりますが全ての情報が最新であることを保証するものではありません。 したがいまして、当資料上の掲載内容に誤りがあった場合でも弊社は責任を負いかねます。

# ●■ Cytiva Biacoreのメールマガジン"月刊Biacoreコンシェルジュ"のご案内

## Biacore コンシェルジュ

Biacoreをとことん使いこなす!

ための月刊メルマガ

•Biacoreの製品・ソフトウェアのアップデート情報 •機器を使いこなしていただくためのTips、裏技 •ウェビナー、イベント等のご案内 •頻出のお問合せとその回答 •Biacore関連の論文紹介

是非皆様お誘いあわせの上ご登録ください!

ご登録(無料)はこちらで検索か右のQRコードより

Biacoreコンシェルジュ

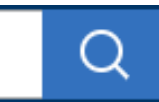

### 3月号サンプル

### 3月 & 4月 Biacoreウェドナー Biacoreで粒子を測定する やっと分かった! Biacore メンテナンスの方法と意味、ト 3月はウイルスなどの粒子を測定する際の、レスポンス ラブルシュートまで の解析方法についてご紹介します。 Date: 3/18 Thu 4月は安心して使っていただくためのBiacoreのメンテナン Time:  $15:00\sim$ ス方法をご紹介します。 Title: Biacoreで粒子を測定する Date: 4/22 Thu 講師: Cytiva アプリケーションスペシャリスト 鯉沼 正 Time:  $15:00 \sim$ Title: やっと分かった! Biacore メンテナンスの方法と 意味、トラブルシュートまで **Learn More** 講師: Cvtiva アプリケーションスペシャリスト 鯉沼 正美 Learn More Biacore共通解析ソフトウェアご存じです Biacore" Insight か? Evaluation Software Biacore 8K/8K+、T200(v2以降)、S200共通で使え、 様々なお悩みを解決します。 • センサーグラムを含めたレポート作成が手間。 • 複数のPCにデータが散在していて見つけるのが大変。 • 機種ごとに異なるソフトウェアを覚えるのが面倒。 論文紹介でとりあげたエピトープビニングも、効率よく実施可能。 **LEARN MORE**  $Tips$  **FAQs** 論文紹介 【先着2,000名】 **5濃度+0濃度、** Biacore論文第一号 卓上カレンダープレゼン  $n=22$ はっ 多くのBiacoreユーザーの皆様 1990年Biacoreを使用した論 記入しやすい紙質、大きな記入 は、ka、kd測定のメソッド作成時 文第一号はエピトープマッピングで 欄、年度にあわせて使える、毎年 にアナライト濃度条件設定の上記 した。ノンラベルで分子間相互作 恒例、リピーター多数の「弊社特 ルールを外れると出るアラートを見 用測定できる強みを生かし、多段 製卓上カレンダー」の2021年度 たことがあると思います。何故こん 階インジェクションで複数サイトに 版を、今年も先着2,000名様に なルールがあるのでしょう。無視し 結合する分子を、連続モニターで 無料プレゼント中です。 ても大丈夫でしょうか? きることは画期的でした。 **Learn More Learn More Learn More**

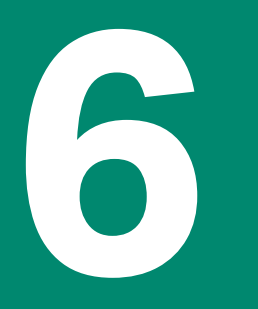

## **Appendix: より詳細な理論的解説**

### CFCA 原理

**MTLが強くかかる状態がポイント**

- MTLが強くかかる : リガンドを大量に固定化 (右図)
- k<sub>a</sub> ≫ k<sub>m</sub> の状態(※正確な表現ではない)なら AB 複合体の形成 (=結合相のセンサーグラム)は
	- k に依存せず k に依存する
	- アナライトが供給されると即時レスポンスに反映
	- 結果センサーグラムは直線的に
- k<sub>m</sub>は流速で制御可能:流速依存的なセンサーグラム

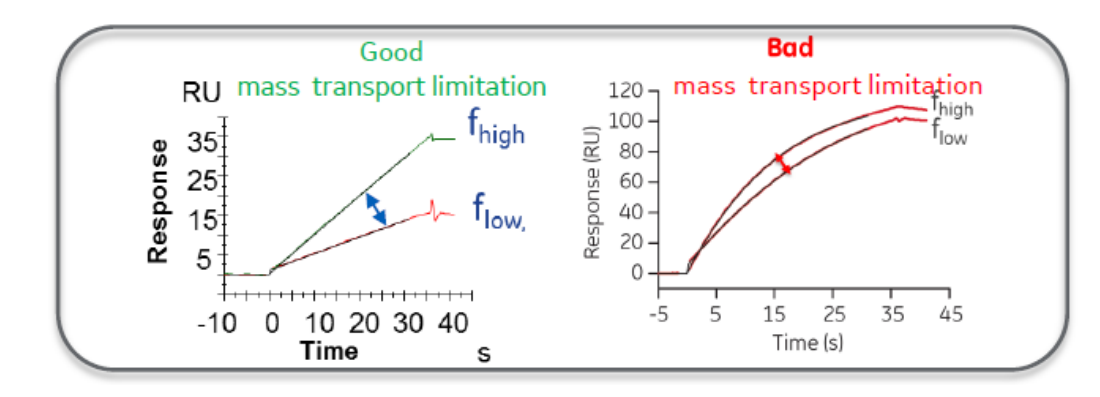

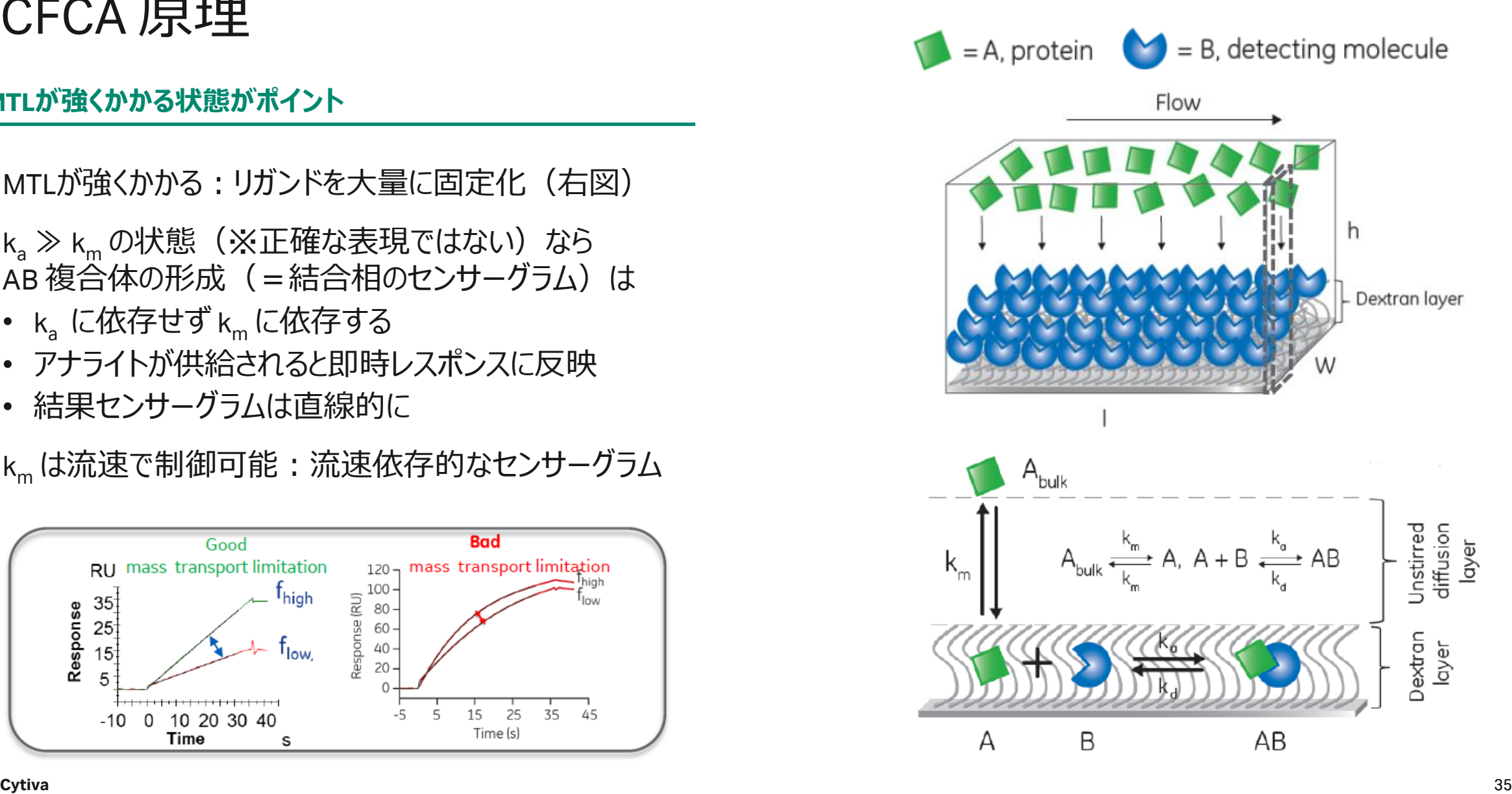

### (参考)最も重要なパラメータ、mass transport constant *k<sup>t</sup>*

拡散によるアナライトAの流れ(流束)は単位面積あたりに単位時間に通過するAの量Jで表される。 簡単のためy方向にAの濃度が増加している状況を考えると、流束はAの濃度が高い方から低い方に生じ、 かつ流束の大きさは濃度勾配に比例するとみなせ(フィックの法則)、その比例係数Dを拡散係数と呼ぶ。

$$
J = -D\frac{\partial c}{\partial y}
$$
この法則を定常状態で記述すると以下のようになる。

$$
J = k_m \cdot (C - C_s) \cdot 10^3 \left[ \frac{10^3 \cdot \text{mol}}{\text{m}^2 \cdot \text{s}} \right]
$$
   
 
$$
\left. \frac{\text{ZZTkm [m/s], C [M = mol/L = 10^{-3} mol/m^3]}}{\text{BGLZMæBiacoreT (号)}/\text{ASLZ, RU} \times \text{FOL} \times \text{BSL} \times \text{FOL} \times \text{A}}.
$$

$$
J \cdot G = \frac{dR}{dt} = k_m \cdot (C - C_s) \cdot 10^3 \cdot G \begin{bmatrix} \text{RU} \\ \text{S} \end{bmatrix} \quad \text{èsic 1 RU = 10-6 [g/m2] & \text{èAlHJās} \newline \frac{dR}{dt} = k_m \cdot (C - C_s) \cdot 10^9 \cdot Mw \begin{bmatrix} \text{RU} \\ \text{S} \end{bmatrix} \quad \text{àsbll} \quad \text{c} \quad \text{d}s \quad \text{ik } \text{c} \quad \text{ik } \text{c}
$$

$$
k_t = k_m \cdot 10^9 \cdot Mw \left[ \frac{RU}{M \cdot s} \right] \qquad \therefore \frac{dR}{dt} = k_t \cdot (C - C_s) \left[ \frac{RU}{s} \right] \tag{36}
$$

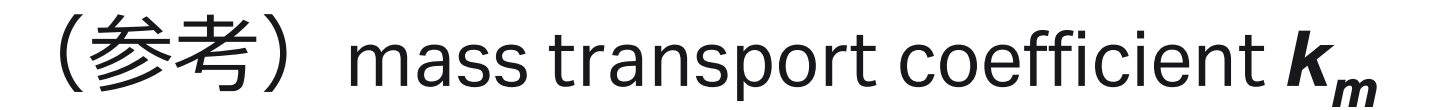

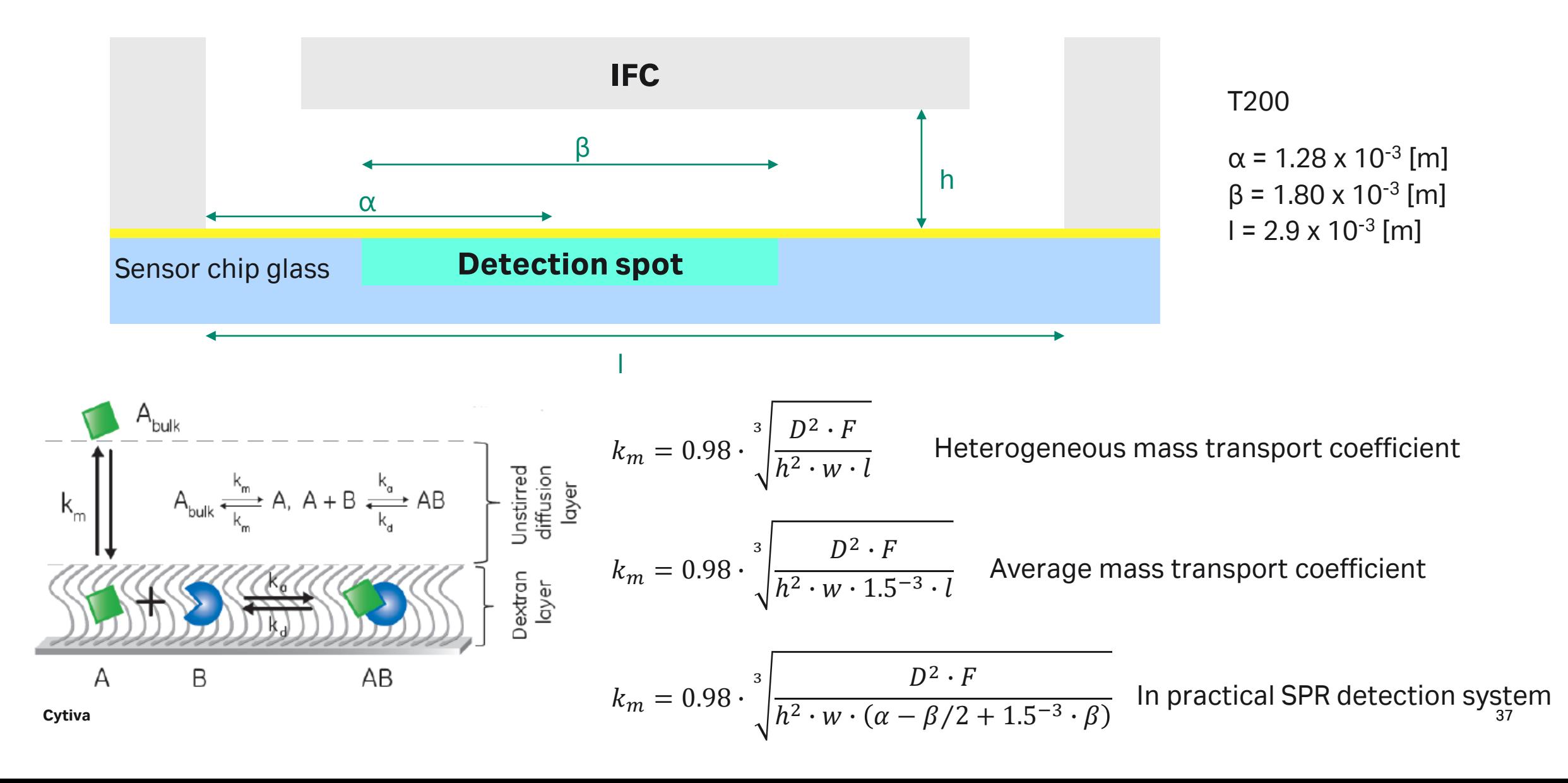

### (参考)Form Factor

1 RU = 10<sup>-6</sup> [g/m<sup>2</sup>] は、 100 nm のデキストラン層 (今でいう CM5 chip)にアナライトが均一に分布しているときに成立する。

しかしデキストラン層は固定化レベルやチップの種類によっても伸縮する他、アナライトがマトリクス中に一様に分布しているとは 限らない。

SPRシグナルはセンサー表面から指数関数的に減衰するため、センサー表面から離れた分子は表面に近い分子よりも単位質 量当たりのレスポンスが小さくなる。

これらの理由から、実際の CFCA データとアミノ酸分析データを比較し 0.81 という Form Factor を採用している(High immobilization level 想定)。

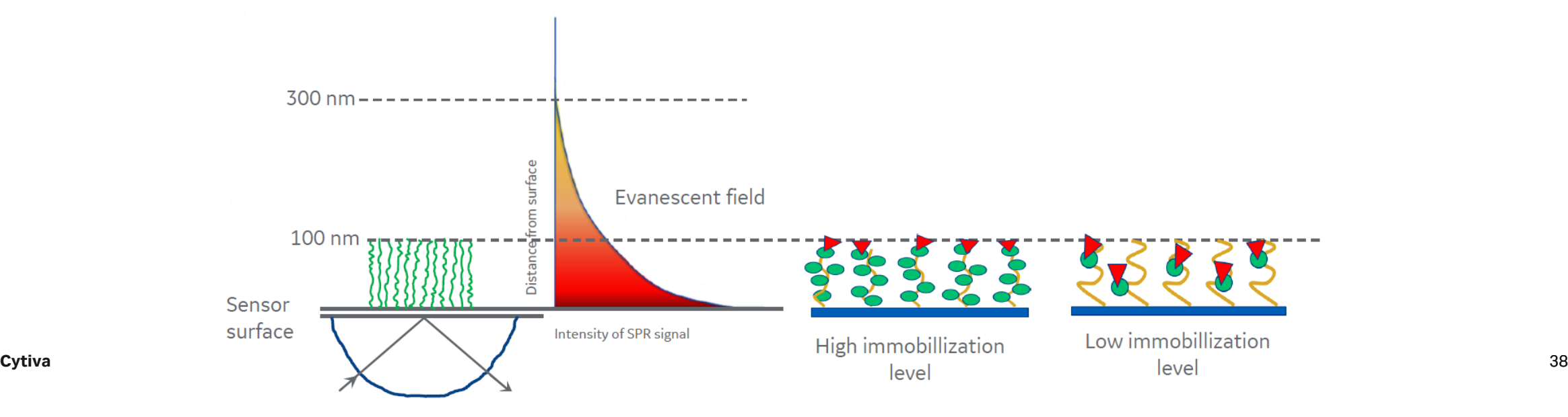

## CFCA の計算の要点

### **標品不要の濃度定量法**

- 1) CFCA は MTL 条件下を想定した分析法 – アナライトが供給されると即時レスポンスに反映
- 2) レスポンスは Unstirred diffusion layer (非撹拌層、バ ルク層)から Dextran layer (デキストラン層、表面 層)への拡散律速

$$
\frac{dR}{dt} = f\left(\mathcal{M}_w, k_m\right) Conv\right) \qquad k_m = 0.98 \cdot \sqrt[3]{\frac{D^2 \cdot F}{h^2 \cdot w \cdot 1.5^{-3} \cdot l}} \Big|_{S}
$$

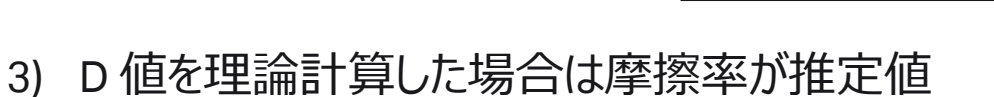

- 4) kt 値は 1 RU = 10<sup>-6</sup> [g/m<sup>2</sup>] を仮定
- 5) CM5 chip に大量にリガンドを固定化した時のアナライト の結合を想定し Form Factor (0.81) を採用
- 6) 1:1 binding model で解析

$$
k_{m} \prod_{\substack{k_{m} \text{bulk} \\ k_{m} \text{bulk}}}^{A_{bulk}} A_{bulk} \leftarrow \frac{k_{m}}{k_{m}} A, A + B \leftarrow \frac{k_{a}}{k_{a}} AB
$$

• 絶対濃度定量は理想的な環境下でないと難しい - 最大で15-30% 程度ずれることがある(経験的) • 相対濃度定量なら仮定値を考慮する必要がない